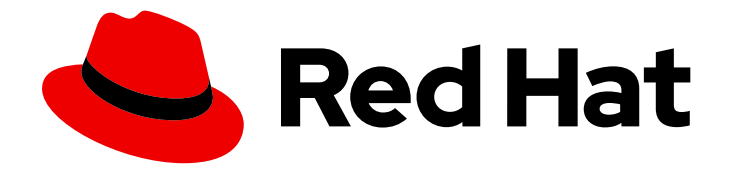

# OpenShift Container Platform 4.7

# About

Introduction to OpenShift Container Platform

Last Updated: 2022-09-29

Introduction to OpenShift Container Platform

### Legal Notice

Copyright © 2022 Red Hat, Inc.

The text of and illustrations in this document are licensed by Red Hat under a Creative Commons Attribution–Share Alike 3.0 Unported license ("CC-BY-SA"). An explanation of CC-BY-SA is available at

http://creativecommons.org/licenses/by-sa/3.0/

. In accordance with CC-BY-SA, if you distribute this document or an adaptation of it, you must provide the URL for the original version.

Red Hat, as the licensor of this document, waives the right to enforce, and agrees not to assert, Section 4d of CC-BY-SA to the fullest extent permitted by applicable law.

Red Hat, Red Hat Enterprise Linux, the Shadowman logo, the Red Hat logo, JBoss, OpenShift, Fedora, the Infinity logo, and RHCE are trademarks of Red Hat, Inc., registered in the United States and other countries.

Linux ® is the registered trademark of Linus Torvalds in the United States and other countries.

Java ® is a registered trademark of Oracle and/or its affiliates.

XFS ® is a trademark of Silicon Graphics International Corp. or its subsidiaries in the United States and/or other countries.

MySQL<sup>®</sup> is a registered trademark of MySQL AB in the United States, the European Union and other countries.

Node.js ® is an official trademark of Joyent. Red Hat is not formally related to or endorsed by the official Joyent Node.js open source or commercial project.

The OpenStack ® Word Mark and OpenStack logo are either registered trademarks/service marks or trademarks/service marks of the OpenStack Foundation, in the United States and other countries and are used with the OpenStack Foundation's permission. We are not affiliated with, endorsed or sponsored by the OpenStack Foundation, or the OpenStack community.

All other trademarks are the property of their respective owners.

### Abstract

This document provides an overview of the OpenShift Container Platform features.

### Table of Contents

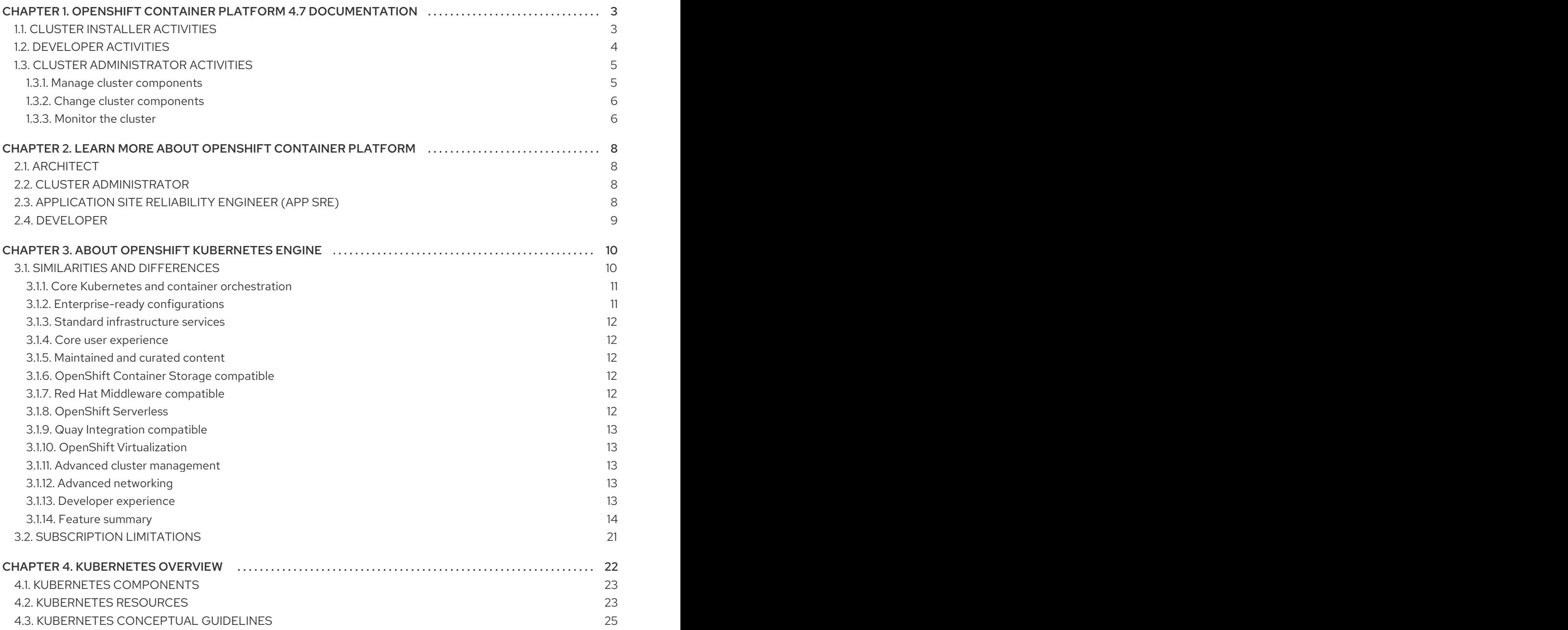

# <span id="page-6-0"></span>CHAPTER 1. OPENSHIFT CONTAINER PLATFORM 4.7 **DOCUMENTATION**

Welcome to the official OpenShift Container Platform 4.7 documentation, where you can find information to help you learn about OpenShift Container Platform and start exploring its features.

To navigate the OpenShift Container Platform 4.7 documentation, you can either

- Use the left navigation bar to browse the documentation or
- Select the activity that interests you from the contents of this Welcome page

You can start with [Architecture](https://access.redhat.com/documentation/en-us/openshift_container_platform/4.7/html-single/architecture/#architecture-overview-architecture) and Security and [compliance](https://access.redhat.com/documentation/en-us/openshift_container_platform/4.7/html-single/security_and_compliance/#understanding-security). Then, see [Release](https://access.redhat.com/documentation/en-us/openshift_container_platform/4.7/html-single/release_notes/#ocp-4-7-release-notes) notes.

### <span id="page-6-1"></span>1.1. CLUSTER INSTALLER ACTIVITIES

As someone setting out to install an OpenShift Container Platform 4.7 cluster, this documentation helps you:

- OpenShift Container Platform [installation](https://access.redhat.com/documentation/en-us/openshift_container_platform/4.7/html-single/installing/#ocp-installation-overview) overview: You can install OpenShift Container Platform on installer-provisioned or user-provisioned infrastructure. The OpenShift Container Platform installation program provides the flexibility to deploy OpenShift Container Platform on a range of different platforms.
- **Install a [cluster](https://access.redhat.com/documentation/en-us/openshift_container_platform/4.7/html-single/installing/#installing-aws-account) on AWS:** You have the most installation options when you deploy a cluster on Amazon Web Services (AWS). You can deploy clusters with default [settings](https://access.redhat.com/documentation/en-us/openshift_container_platform/4.7/html-single/installing/#installing-aws-default) or custom AWS settings. You can also deploy a cluster on AWS [infrastructure](https://access.redhat.com/documentation/en-us/openshift_container_platform/4.7/html-single/installing/#installing-aws-customizations) that you provisioned yourself. You can modify the provided AWS [CloudFormation](https://access.redhat.com/documentation/en-us/openshift_container_platform/4.7/html-single/installing/#installing-aws-user-infra) templates to meet your needs.
- **Install a [cluster](https://access.redhat.com/documentation/en-us/openshift_container_platform/4.7/html-single/installing/#installing-azure-account) on Azure: You can deploy clusters with default [settings,](https://access.redhat.com/documentation/en-us/openshift_container_platform/4.7/html-single/installing/#installing-azure-default) custom Azure [settings](https://access.redhat.com/documentation/en-us/openshift_container_platform/4.7/html-single/installing/#installing-azure-customizations),** or custom [networking](https://access.redhat.com/documentation/en-us/openshift_container_platform/4.7/html-single/installing/#installing-azure-network-customizations) settings in Microsoft Azure. You can also provision OpenShift Container Platform into an Azure Virtual [Network](https://access.redhat.com/documentation/en-us/openshift_container_platform/4.7/html-single/installing/#installing-azure-vnet) or use Azure Resource Manager [Templates](https://access.redhat.com/documentation/en-us/openshift_container_platform/4.7/html-single/installing/#installing-azure-user-infra) to provision your own infrastructure.
- **Install a [cluster](https://access.redhat.com/documentation/en-us/openshift_container_platform/4.7/html-single/installing/#installing-gcp-account) on GCP**. You can deploy clusters with default [settings](https://access.redhat.com/documentation/en-us/openshift_container_platform/4.7/html-single/installing/#installing-gcp-customizations) or custom GCP settings on Google Cloud Platform (GCP). You can also perform a GCP installation where you provision your own infrastructure.
- **Install a cluster on [VMware](https://access.redhat.com/documentation/en-us/openshift_container_platform/4.7/html-single/installing/#installing-vsphere-installer-provisioned) vSphere** You can install OpenShift Container Platform on supported versions of vSphere.
- Install a [cluster](https://access.redhat.com/documentation/en-us/openshift_container_platform/4.7/html-single/installing/#installing-bare-metal) on bare metal If none of the available platform and cloud providers meet your needs, you can install OpenShift Container Platform on bare metal.
- **Install an [installer-provisioned](https://access.redhat.com/documentation/en-us/openshift_container_platform/4.7/html-single/installing/#ipi-install-overview) cluster on bare metalYou can install OpenShift Container** Platform on bare metal with an installer-provisioned architecture.
- Create Red Hat [Enterprise](https://access.redhat.com/documentation/en-us/openshift_container_platform/4.7/html-single/installing/#creating-machines-bare-metal) Linux CoreOS (RHCOS) machines on bare metalYou can install RHCOS machines using ISO or PXE in a fully live environment and configure them with kernel arguments, Ignition configs, or the **coreos-installer** command.
- **Install a cluster on Red Hat OpenStack Platform (RHOSP)** You can install a cluster on RHOSP with [customizations.](https://access.redhat.com/documentation/en-us/openshift_container_platform/4.7/html-single/installing/#installing-openstack-installer-custom)
- **Install a cluster on Red Hat Virtualization (RHV)** You can deploy clusters on Red Hat Virtualization (RHV) with a quick [install](https://access.redhat.com/documentation/en-us/openshift_container_platform/4.7/html-single/installing/#installing-rhv-default) or an install with [customizations.](https://access.redhat.com/documentation/en-us/openshift_container_platform/4.7/html-single/installing/#installing-rhv-customizations)
- Install a cluster in a restricted network If your cluster that uses user-provisioned infrastructure on [AWS](https://access.redhat.com/documentation/en-us/openshift_container_platform/4.7/html-single/installing/#installing-restricted-networks-aws), [GCP,](https://access.redhat.com/documentation/en-us/openshift_container_platform/4.7/html-single/installing/#installing-restricted-networks-gcp) [vSphere](https://access.redhat.com/documentation/en-us/openshift_container_platform/4.7/html-single/installing/#installing-restricted-networks-vsphere), or bare [metal](https://access.redhat.com/documentation/en-us/openshift_container_platform/4.7/html-single/installing/#installing-restricted-networks-bare-metal) does not have full access to the internet, you can mirror the OpenShift Container Platform [installation](https://access.redhat.com/documentation/en-us/openshift_container_platform/4.7/html-single/installing/#installing-mirroring-installation-images) images and install a cluster in a restricted network.
- **Install a cluster in an existing network** If you use an existing Virtual Private Cloud (VPC) in [AWS](https://access.redhat.com/documentation/en-us/openshift_container_platform/4.7/html-single/installing/#installing-aws-vpc) or [GCP](https://access.redhat.com/documentation/en-us/openshift_container_platform/4.7/html-single/installing/#installing-gcp-vpc) or an existing [VNet](https://access.redhat.com/documentation/en-us/openshift_container_platform/4.7/html-single/installing/#installing-azure-vnet) on Azure, you can install a cluster.
- $\bullet$  Install a private cluster: If your cluster does not require external internet access, you can install a private cluster on [AWS,](https://access.redhat.com/documentation/en-us/openshift_container_platform/4.7/html-single/installing/#installing-aws-private) [Azure](https://access.redhat.com/documentation/en-us/openshift_container_platform/4.7/html-single/installing/#installing-aws-private), or [GCP.](https://access.redhat.com/documentation/en-us/openshift_container_platform/4.7/html-single/installing/#installing-gcp-private) Internet access is still required to access the cloud APIs and installation media.
- Check [installation](https://access.redhat.com/documentation/en-us/openshift_container_platform/4.7/html-single/installing/#installing-troubleshooting) logs: Access installation logs to evaluate issues that occur during OpenShift Container Platform 4.7 installation.
- **Access [OpenShift](https://access.redhat.com/documentation/en-us/openshift_container_platform/4.7/html-single/web_console/#web-console) Container Platform:** Use credentials output at the end of the installation process to log in to the OpenShift Container Platform cluster from the command line or web console.
- **Install Red Hat [OpenShift](https://access.redhat.com/documentation/en-us/openshift_container_platform/4.7/html-single/storage/#red-hat-openshift-container-storage) Container Storage You can install Red Hat OpenShift Container** Storage as an Operator to provide highly integrated and simplified persistent storage management for containers.

### <span id="page-7-0"></span>1.2. DEVELOPER ACTIVITIES

Ultimately, OpenShift Container Platform is a platform for developing and deploying containerized applications. As an application developer, OpenShift Container Platform documentation helps you:

- **Understand OpenShift Container Platform [development](https://access.redhat.com/documentation/en-us/openshift_container_platform/4.7/html-single/architecture/#understanding-development)** Learn the different types of containerized applications, from simple containers to advanced Kubernetes deployments and Operators.
- Work with [projects](https://access.redhat.com/documentation/en-us/openshift_container_platform/4.7/html-single/applications/#working-with-projects): Create projects from the web console or CLI to organize and share the software you develop.
- Work with [applications](https://access.redhat.com/documentation/en-us/openshift_container_platform/4.7/html-single/applications/#odc-creating-applications-using-developer-perspective): Use the Developer [perspective](https://access.redhat.com/documentation/en-us/openshift_container_platform/4.7/html-single/web_console/#about-developer-perspective_web-console-overview) in the OpenShift Container Platform web console to easily create and deploy [applications](https://access.redhat.com/documentation/en-us/openshift_container_platform/4.7/html-single/applications/#odc-creating-applications-using-developer-perspective) .

Use the [Topology](https://access.redhat.com/documentation/en-us/openshift_container_platform/4.7/html-single/applications/#odc-viewing-application-composition-using-topology-view) view to visually interact with your applications, monitor status, connect and group components, and modify your code base.

- Use the [developer](https://access.redhat.com/documentation/en-us/openshift_container_platform/4.7/html-single/cli_tools/#understanding-odo) CLI tool (odo): The odo CLI tool lets developers create single or multicomponent applications easily and automates deployment, build, and service route configurations. It abstracts complex Kubernetes and OpenShift Container Platform concepts, allowing developers to focus on developing their applications.
- Create CI/CD [Pipelines](https://access.redhat.com/documentation/en-us/openshift_container_platform/4.7/html-single/cicd/#op-key-features): Pipelines are serverless, cloud-native, continuous integration and continuous deployment systems that run in isolated containers. They use standard Tekton custom resources to automate deployments and are designed for decentralized teams that work on microservices-based architecture.
- Deploy [Helm](https://access.redhat.com/documentation/en-us/openshift_container_platform/4.7/html-single/cli_tools/#getting-started-with-helm-on-openshift) charts: Helm 3 is a package manager that helps developers define, install, and update application packages on Kubernetes. A Helm chart is a packaging format that describes an application that can be deployed using the Helm CLI.
- [Understand](https://access.redhat.com/documentation/en-us/openshift_container_platform/4.7/html-single/operators/#olm-what-operators-are) Operators: Operators are the preferred method for creating on-cluster applications for OpenShift Container Platform 4.7. Learn about the Operator Framework and how to deploy applications using installed Operators into your projects.
- [Understand](https://access.redhat.com/documentation/en-us/openshift_container_platform/4.7/html-single/cicd/#understanding-image-builds) image builds: Choose from different build strategies (Docker, S2I, custom, and pipeline) that can include different kinds of source materials (from places like Git repositories, local binary inputs, and external artifacts). Then, follow examples of build types from basic builds to advanced builds.
- Create [container](https://access.redhat.com/documentation/en-us/openshift_container_platform/4.7/html-single/images/#overview-of-images) images: A container image is the most basic building block in OpenShift Container Platform (and Kubernetes) applications. Defining image streams lets you gather multiple versions of an image in one place as you continue its development. S2I containers let you insert your source code into a base container that is set up to run code of a particular type, such as Ruby, Node.js, or Python.
- Create [deployments](https://access.redhat.com/documentation/en-us/openshift_container_platform/4.7/html-single/applications/#what-deployments-are): Use **Deployment** and **DeploymentConfig** objects to exert fine-grained management over applications. Use the Workloads page or **oc** CLI to manage [deployments.](https://access.redhat.com/documentation/en-us/openshift_container_platform/4.7/html-single/applications/#deployment-operations) Learn rolling, [recreate,](https://access.redhat.com/documentation/en-us/openshift_container_platform/4.7/html-single/applications/#deployment-strategies) and custom deployment strategies.
- Create [templates](https://access.redhat.com/documentation/en-us/openshift_container_platform/4.7/html-single/images/#using-templates): Use existing templates or create your own templates that describe how an application is built or deployed. A template can combine images with descriptions, parameters, replicas, exposed ports and other content that defines how an application can be run or built.
- Develop [Operators](https://access.redhat.com/documentation/en-us/openshift_container_platform/4.7/html-single/operators/#osdk-about): Operators are the preferred method for creating on-cluster applications for OpenShift Container Platform 4.7. Learn the workflow for building, testing, and deploying Operators. Then create your own Operators based on [Ansible](https://access.redhat.com/documentation/en-us/openshift_container_platform/4.7/html-single/operators/#osdk-ansible-support) or [Helm,](https://access.redhat.com/documentation/en-us/openshift_container_platform/4.7/html-single/operators/#osdk-helm-support) or configure built-in [Prometheus](https://access.redhat.com/documentation/en-us/openshift_container_platform/4.7/html-single/operators/#osdk-monitoring-prometheus) monitoring using the Operator SDK.
- REST API [reference](https://access.redhat.com/documentation/en-us/openshift_container_platform/4.7/html-single/api_reference/#api-index) Lists OpenShift Container Platform application programming interface endpoints.

### <span id="page-8-0"></span>1.3. CLUSTER ADMINISTRATOR ACTIVITIES

Ongoing tasks on your OpenShift Container Platform 4.7 cluster include various activities for managing machines, providing services to users, and following monitoring and logging features that watch over the cluster. As a cluster administrator, this documentation helps you:

**• Understand OpenShift Container Platform [management](https://access.redhat.com/documentation/en-us/openshift_container_platform/4.7/html-single/architecture/#architecture-overview-architecture)** Learn about components of the OpenShift Container Platform 4.7 control plane. See how OpenShift Container Platform masters and workers are managed and updated through the [Machine](https://access.redhat.com/documentation/en-us/openshift_container_platform/4.7/html-single/machine_management/#machine-api-overview_creating-machineset-aws) API and [Operators](https://access.redhat.com/documentation/en-us/openshift_container_platform/4.7/html-single/architecture/#operators-overview_control-plane).

### <span id="page-8-1"></span>1.3.1. Manage cluster components

- Manage machines: Manage machines in your cluster on [AWS](https://access.redhat.com/documentation/en-us/openshift_container_platform/4.7/html-single/machine_management/#creating-machineset-aws), [Azure](https://access.redhat.com/documentation/en-us/openshift_container_platform/4.7/html-single/machine_management/#creating-machineset-azure), or [GCP](https://access.redhat.com/documentation/en-us/openshift_container_platform/4.7/html-single/machine_management/#creating-machineset-gcp) by deploying health checks and applying [autoscaling](https://access.redhat.com/documentation/en-us/openshift_container_platform/4.7/html-single/machine_management/#deploying-machine-health-checks) to machines.
- Manage [container](https://access.redhat.com/documentation/en-us/openshift_container_platform/4.7/html-single/registry/#registry-overview) registries: Each OpenShift Container Platform cluster includes a built-in container registry for storing its images. You can also configure a separate Red Hat [Quay](https://access.redhat.com/documentation/en-us/red_hat_quay/) registry to use with OpenShift Container Platform. The [Quay.io](https://quay.io) web site provides a public container registry that stores OpenShift Container Platform containers and Operators.
- **[Manage](https://access.redhat.com/documentation/en-us/openshift_container_platform/4.7/html-single/authentication_and_authorization/#understanding-authentication) users and groups:** Add users and groups that have different levels of permissions to use or modify clusters.
- Manage [authentication](https://access.redhat.com/documentation/en-us/openshift_container_platform/4.7/html-single/authentication_and_authorization/#understanding-authentication): Learn how user, group, and API authentication works in OpenShift Container Platform. OpenShift Container Platform supports multiple identity providers,

including [HTPasswd,](https://access.redhat.com/documentation/en-us/openshift_container_platform/4.7/html-single/authentication_and_authorization/#configuring-htpasswd-identity-provider) [Keystone,](https://access.redhat.com/documentation/en-us/openshift_container_platform/4.7/html-single/authentication_and_authorization/#configuring-keystone-identity-provider) [LDAP](https://access.redhat.com/documentation/en-us/openshift_container_platform/4.7/html-single/authentication_and_authorization/#configuring-ldap-identity-provider), basic [authentication](https://access.redhat.com/documentation/en-us/openshift_container_platform/4.7/html-single/authentication_and_authorization/#configuring-basic-authentication-identity-provider), [request](https://access.redhat.com/documentation/en-us/openshift_container_platform/4.7/html-single/authentication_and_authorization/#configuring-request-header-identity-provider) header, [GitHub](https://access.redhat.com/documentation/en-us/openshift_container_platform/4.7/html-single/authentication_and_authorization/#configuring-github-identity-provider), [GitLab,](https://access.redhat.com/documentation/en-us/openshift_container_platform/4.7/html-single/authentication_and_authorization/#configuring-gitlab-identity-provider) [Google](https://access.redhat.com/documentation/en-us/openshift_container_platform/4.7/html-single/authentication_and_authorization/#configuring-google-identity-provider), and [OpenID](https://access.redhat.com/documentation/en-us/openshift_container_platform/4.7/html-single/authentication_and_authorization/#configuring-oidc-identity-provider).

- Manage [ingress](https://access.redhat.com/documentation/en-us/openshift_container_platform/4.7/html-single/security_and_compliance/#replacing-default-ingress), API [server](https://access.redhat.com/documentation/en-us/openshift_container_platform/4.7/html-single/security_and_compliance/#api-server-certificates), and [service](https://access.redhat.com/documentation/en-us/openshift_container_platform/4.7/html-single/security_and_compliance/#add-service-serving) certificates: OpenShift Container Platform creates certificates by default for the Ingress Operator, the API server, and for services needed by complex middleware applications that require encryption. At some point, you might need to change, add, or rotate these certificates.
- **Manage [networkin](https://access.redhat.com/documentation/en-us/openshift_container_platform/4.7/html-single/networking/#understanding-networking)[g](https://access.redhat.com/documentation/en-us/openshift_container_platform/4.7/html-single/networking/#cluster-network-operator):** Networking in OpenShift Container Platform is managed by the Cluster Network Operator (CNO). The CNO uses iptables rules in [kube-proxy](https://access.redhat.com/documentation/en-us/openshift_container_platform/4.7/html-single/networking/#configuring-kube-proxy) to direct traffic between nodes and pods running on those nodes. The Multus Container Network Interface adds the capability to attach multiple network [interfaces](https://access.redhat.com/documentation/en-us/openshift_container_platform/4.7/html-single/networking/#understanding-multiple-networks) to a pod. Using [network](https://access.redhat.com/documentation/en-us/openshift_container_platform/4.7/html-single/networking/#about-network-policy) policy features, you can isolate your pods or permit selected traffic.
- [Manage](https://access.redhat.com/documentation/en-us/openshift_container_platform/4.7/html-single/storage/#understanding-persistent-storage) storage: OpenShift Container Platform allows cluster administrators to configure persistent storage using Red Hat [OpenShift](https://access.redhat.com/documentation/en-us/openshift_container_platform/4.7/html-single/storage/#red-hat-openshift-container-storage) Container Storage , AWS [Elastic](https://access.redhat.com/documentation/en-us/openshift_container_platform/4.7/html-single/storage/#persistent-storage-using-aws-ebs) Block Store, [NFS](https://access.redhat.com/documentation/en-us/openshift_container_platform/4.7/html-single/storage/#persistent-storage-using-nfs), [iSCSI](https://access.redhat.com/documentation/en-us/openshift_container_platform/4.7/html-single/storage/#persistent-storage-using-iscsi), [Container](https://access.redhat.com/documentation/en-us/openshift_container_platform/4.7/html-single/storage/#persistent-storage-using-csi) Storage Interface (CSI), and more. As needed, you can expand persistent volumes, configure dynamic [provisioning,](https://access.redhat.com/documentation/en-us/openshift_container_platform/4.7/html-single/storage/#expanding-persistent-volumes) and use CSI to [configure](https://access.redhat.com/documentation/en-us/openshift_container_platform/4.7/html-single/storage/#persistent-storage-using-csi), [clone](https://access.redhat.com/documentation/en-us/openshift_container_platform/4.7/html-single/storage/#persistent-storage-csi-cloning), and use [snapshots](https://access.redhat.com/documentation/en-us/openshift_container_platform/4.7/html-single/storage/#persistent-storage-csi-snapshots) of persistent storage.
- Manage [Operators](https://access.redhat.com/documentation/en-us/openshift_container_platform/4.7/html-single/operators/#olm-understanding-operatorhub): Lists of Red Hat, ISV, and community Operators can be reviewed by cluster administrators and [installed](https://access.redhat.com/documentation/en-us/openshift_container_platform/4.7/html-single/operators/#olm-adding-operators-to-a-cluster) on their clusters . Once installed, you can [run](https://access.redhat.com/documentation/en-us/openshift_container_platform/4.7/html-single/operators/#olm-creating-apps-from-installed-operators), [upgrade](https://access.redhat.com/documentation/en-us/openshift_container_platform/4.7/html-single/operators/#olm-upgrading-operators), back up or otherwise manage the Operator on your cluster.

#### <span id="page-9-0"></span>1.3.2. Change cluster components

- Use custom resource [definitions](https://access.redhat.com/documentation/en-us/openshift_container_platform/4.7/html-single/operators/#crd-extending-api-with-crds) (CRDs) to modify the cluster Cluster features that are [implemented](https://access.redhat.com/documentation/en-us/openshift_container_platform/4.7/html-single/operators/#crd-managing-resources-from-crds) with Operators, can be modified with CRDs. Learn to [create](https://access.redhat.com/documentation/en-us/openshift_container_platform/4.7/html-single/operators/#crd-creating-custom-resources-definition_crd-extending-api-with-crds) a CRD and manage resources from CRDs.
- Set [resource](https://access.redhat.com/documentation/en-us/openshift_container_platform/4.7/html-single/applications/#quotas-setting-per-project) [quotas](https://access.redhat.com/documentation/en-us/openshift_container_platform/4.7/html-single/applications/#quotas-setting-per-project): Choose from CPU, memory and other system resources to set quotas.
- Prune and reclaim [resources](https://access.redhat.com/documentation/en-us/openshift_container_platform/4.7/html-single/applications/#pruning-objects): You can reclaim space by pruning unneeded Operators, groups, deployments, builds, images, registries, and cron jobs.
- [Scale](https://access.redhat.com/documentation/en-us/openshift_container_platform/4.7/html-single/scalability_and_performance/#scaling-cluster-monitoring-operator) and [tune](https://access.redhat.com/documentation/en-us/openshift_container_platform/4.7/html-single/scalability_and_performance/#using-node-tuning-operator) clusters: Set cluster limits, tune nodes, scale cluster monitoring, and optimize networking, storage, and routes for your environment.
- Update a cluster: To upgrade your OpenShift Container Platform to a later version, use the Cluster Version Operator (CVO). If an update is available from the Container Platform update service, you apply that cluster update from either the web [console](https://access.redhat.com/documentation/en-us/openshift_container_platform/4.7/html-single/updating_clusters/#updating-cluster-within-minor) or the [CLI.](https://access.redhat.com/documentation/en-us/openshift_container_platform/4.7/html-single/updating_clusters/#updating-cluster-cli)
- [Understanding](https://access.redhat.com/documentation/en-us/openshift_container_platform/4.7/html-single/updating_clusters/#installing-update-service) the OpenShift Update Service: Learn about installing and managing a local OpenShift Update Service for recommending OpenShift Container Platform updates in restricted network environments.

#### <span id="page-9-1"></span>1.3.3. Monitor the cluster

- Work with [OpenShift](https://access.redhat.com/documentation/en-us/openshift_container_platform/4.7/html-single/logging/#cluster-logging) Logging: Learn about OpenShift Logging and configure different OpenShift Logging types, such as Elasticsearch, Fluentd, and Kibana.
- [Monitoring](https://access.redhat.com/documentation/en-us/openshift_container_platform/4.7/html-single/monitoring/#monitoring-overview) overview: Learn to configure the [monitoring](https://access.redhat.com/documentation/en-us/openshift_container_platform/4.7/html-single/monitoring/#configuring-the-monitoring-stack) stack. Once your monitoring is configured, use the Web UI to access monitoring [dashboards.](https://access.redhat.com/documentation/en-us/openshift_container_platform/4.7/html-single/monitoring/#reviewing-monitoring-dashboards) In addition to infrastructure metrics, you can also scrape and view metrics for your own services.
- Remote health [monitoring](https://access.redhat.com/documentation/en-us/openshift_container_platform/4.7/html-single/support/#about-remote-health-monitoring_about-remote-health-monitoring): OpenShift Container Platform collects anonymized aggregated

information about your cluster and reports it to Red Hat via Telemetry and the Insights Operator. This information allows Red Hat to improve OpenShift Container Platform and to react to issues that impact customers more quickly. You can view the data collected by remote health [monitoring.](https://access.redhat.com/documentation/en-us/openshift_container_platform/4.7/html-single/support/#showing-data-collected-by-remote-health-monitoring_showing-data-collected-by-remote-health-monitoring)

# <span id="page-11-0"></span>CHAPTER 2. LEARN MORE ABOUT OPENSHIFT CONTAINER PLATFORM

Use the following sections to find content to help you learn about and use OpenShift Container Platform.

# <span id="page-11-1"></span>2.1. ARCHITECT

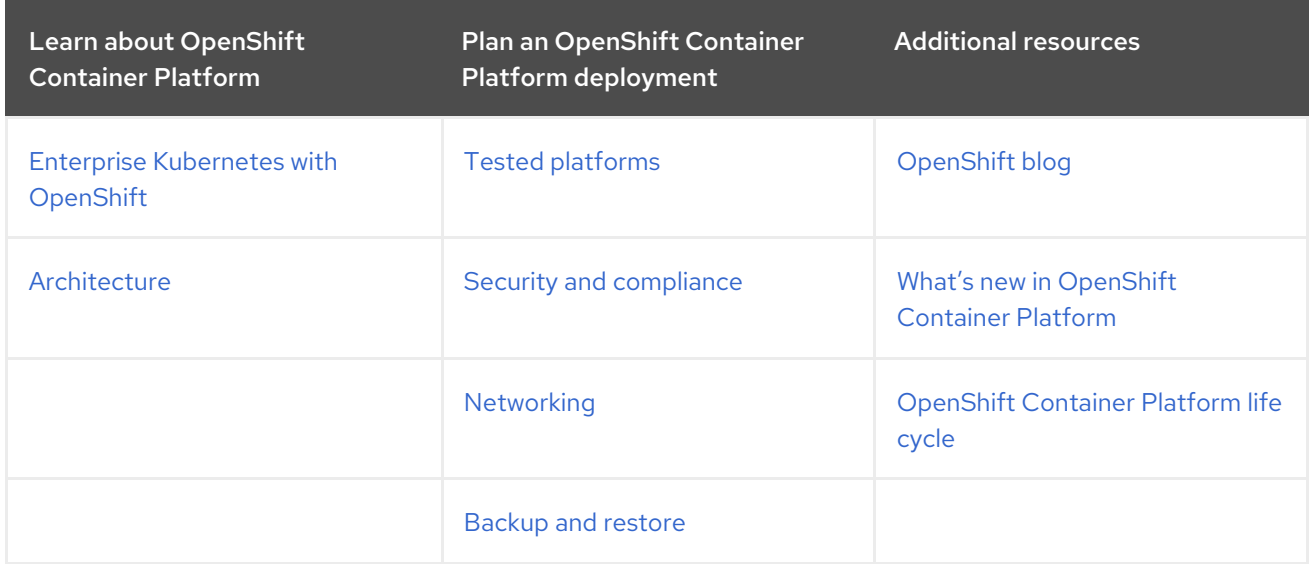

### <span id="page-11-2"></span>2.2. CLUSTER ADMINISTRATOR

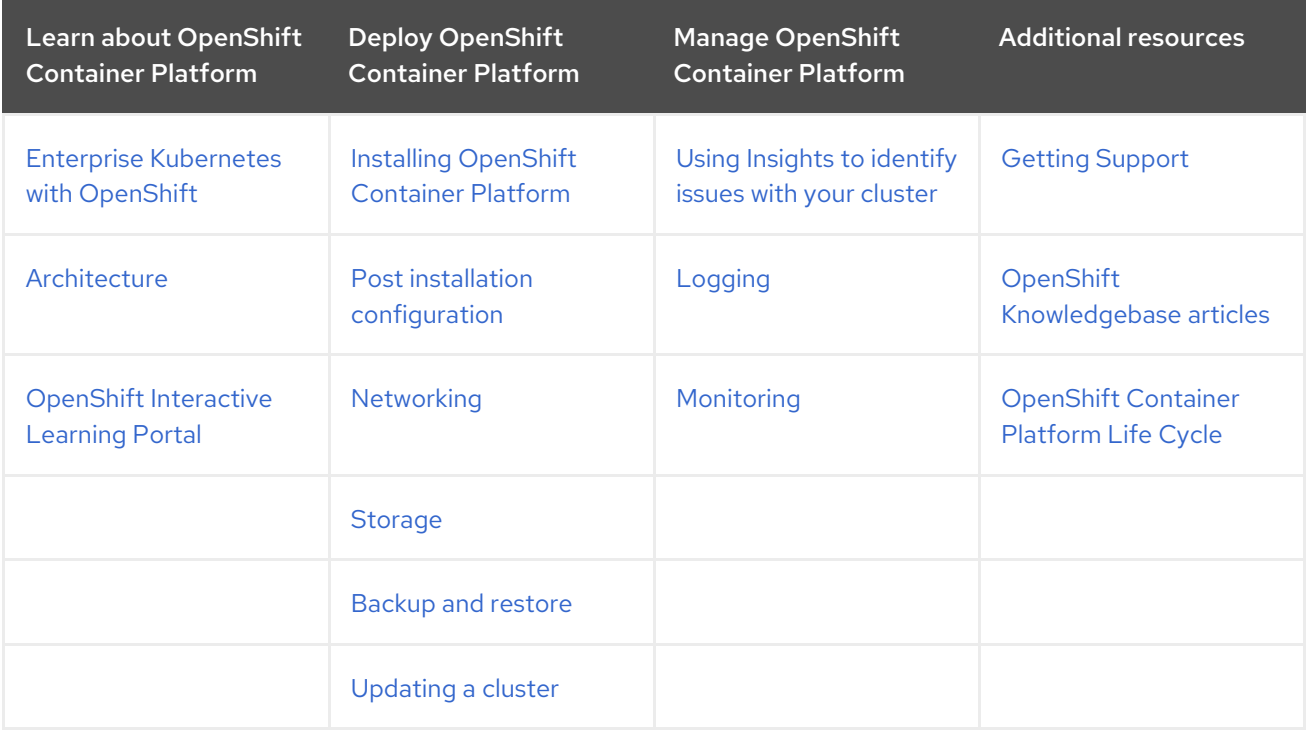

# <span id="page-11-3"></span>2.3. APPLICATION SITE RELIABILITY ENGINEER (APP SRE)

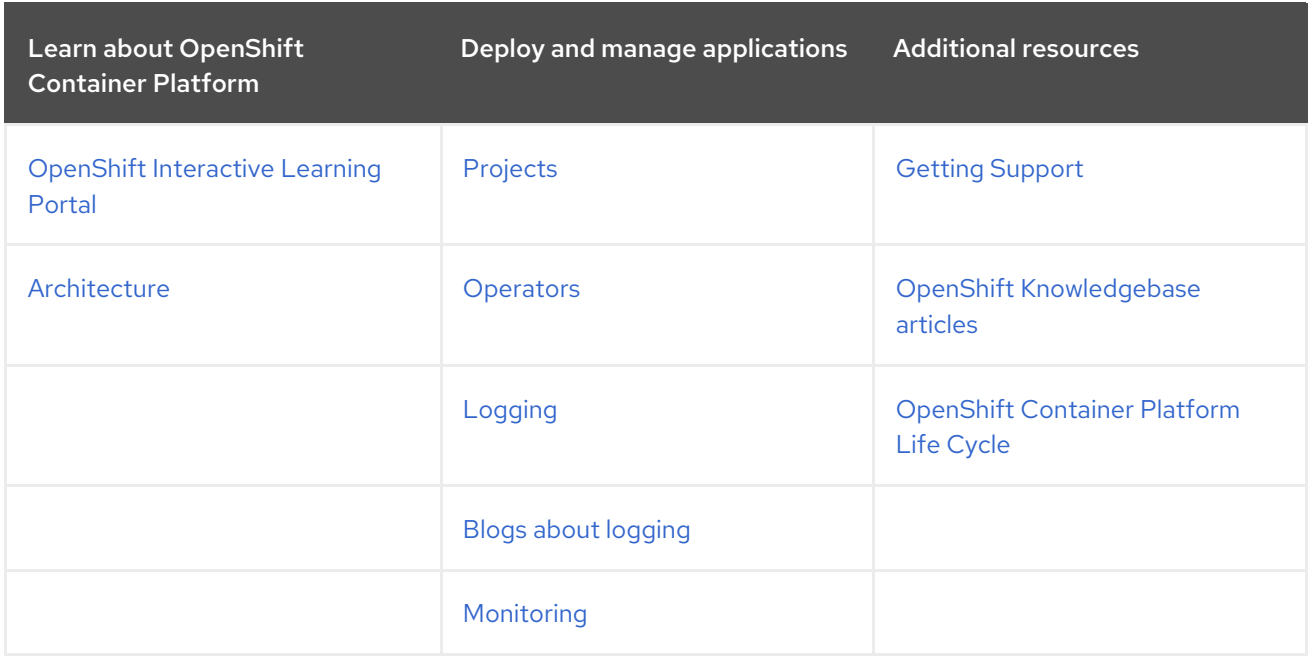

### <span id="page-12-0"></span>2.4. DEVELOPER

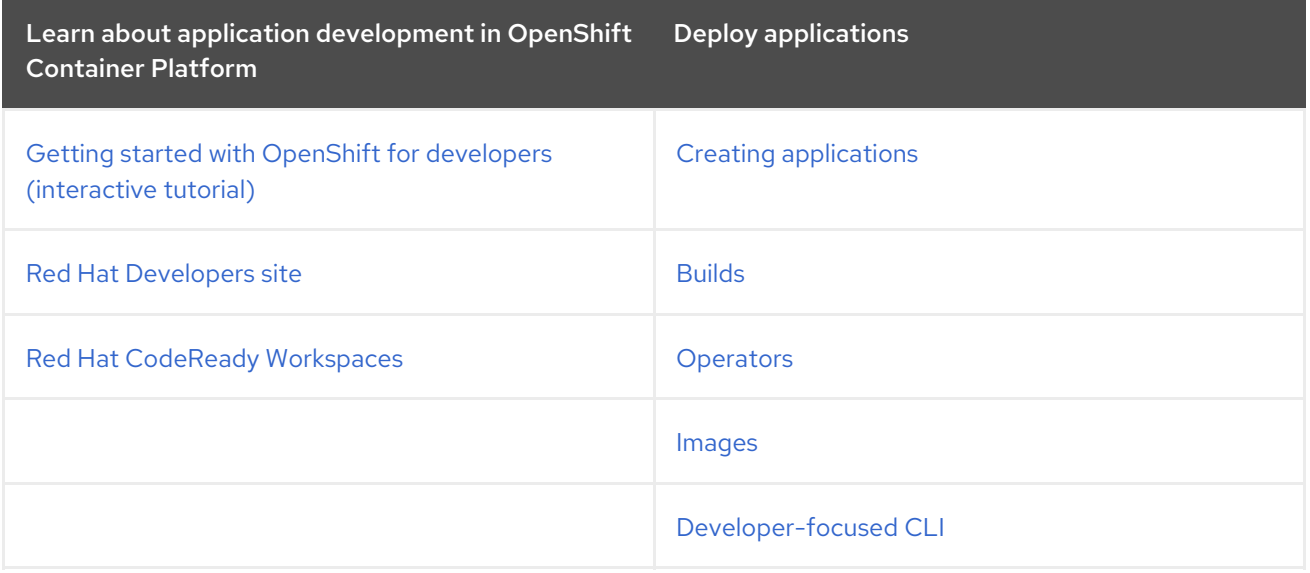

# <span id="page-13-0"></span>CHAPTER 3. ABOUT OPENSHIFT KUBERNETES ENGINE

As of 27 April 2020, Red Hat has decided to rename Red Hat OpenShift Container Engine to Red Hat OpenShift Kubernetes Engine to better communicate what value the product offering delivers.

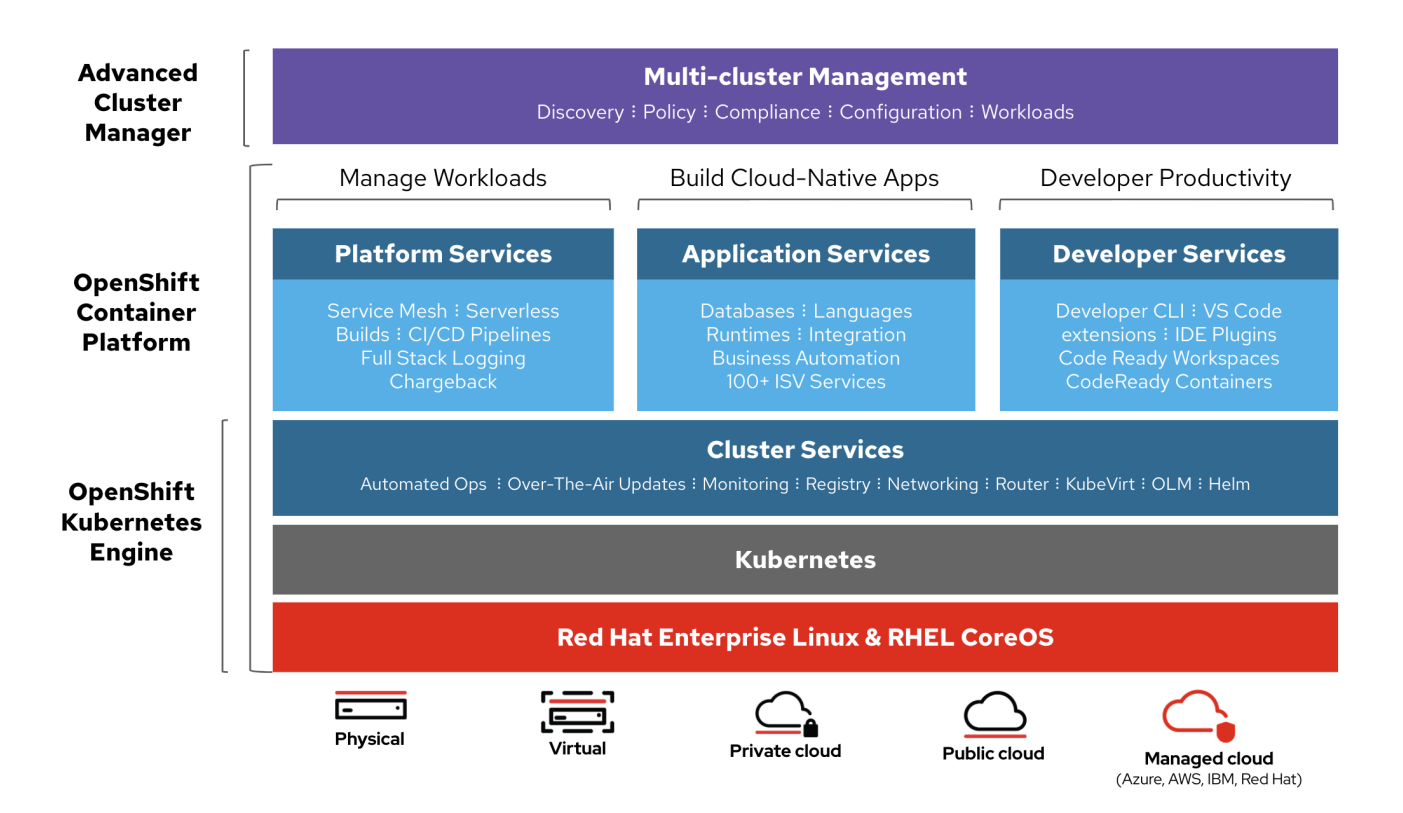

Red Hat OpenShift Kubernetes Engine is a product offering from Red Hat that lets you use an enterprise class Kubernetes platform as a production platform for launching containers. You download and install OpenShift Kubernetes Engine the same way as OpenShift Container Platform as they are the same binary distribution, but OpenShift Kubernetes Engine offers a subset of the features that OpenShift Container Platform offers.

### <span id="page-13-1"></span>3.1. SIMILARITIES AND DIFFERENCES

You can see the similarities and differences between OpenShift Kubernetes Engine and OpenShift Container Platform in the following table:

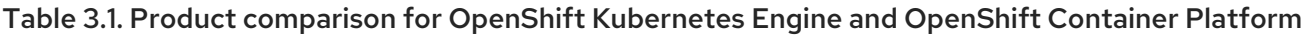

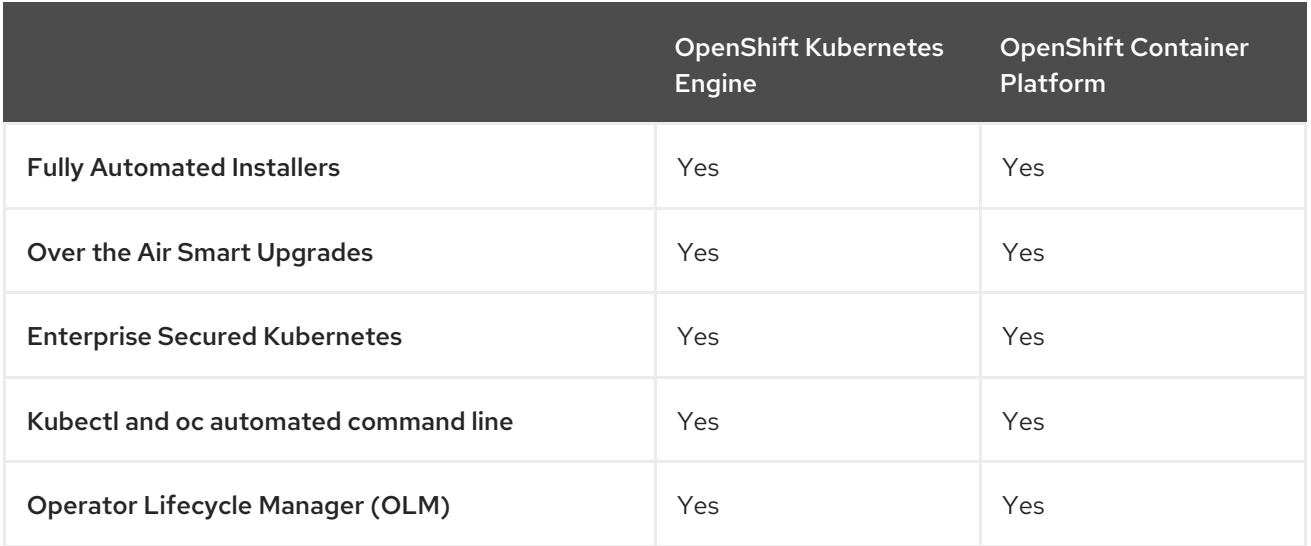

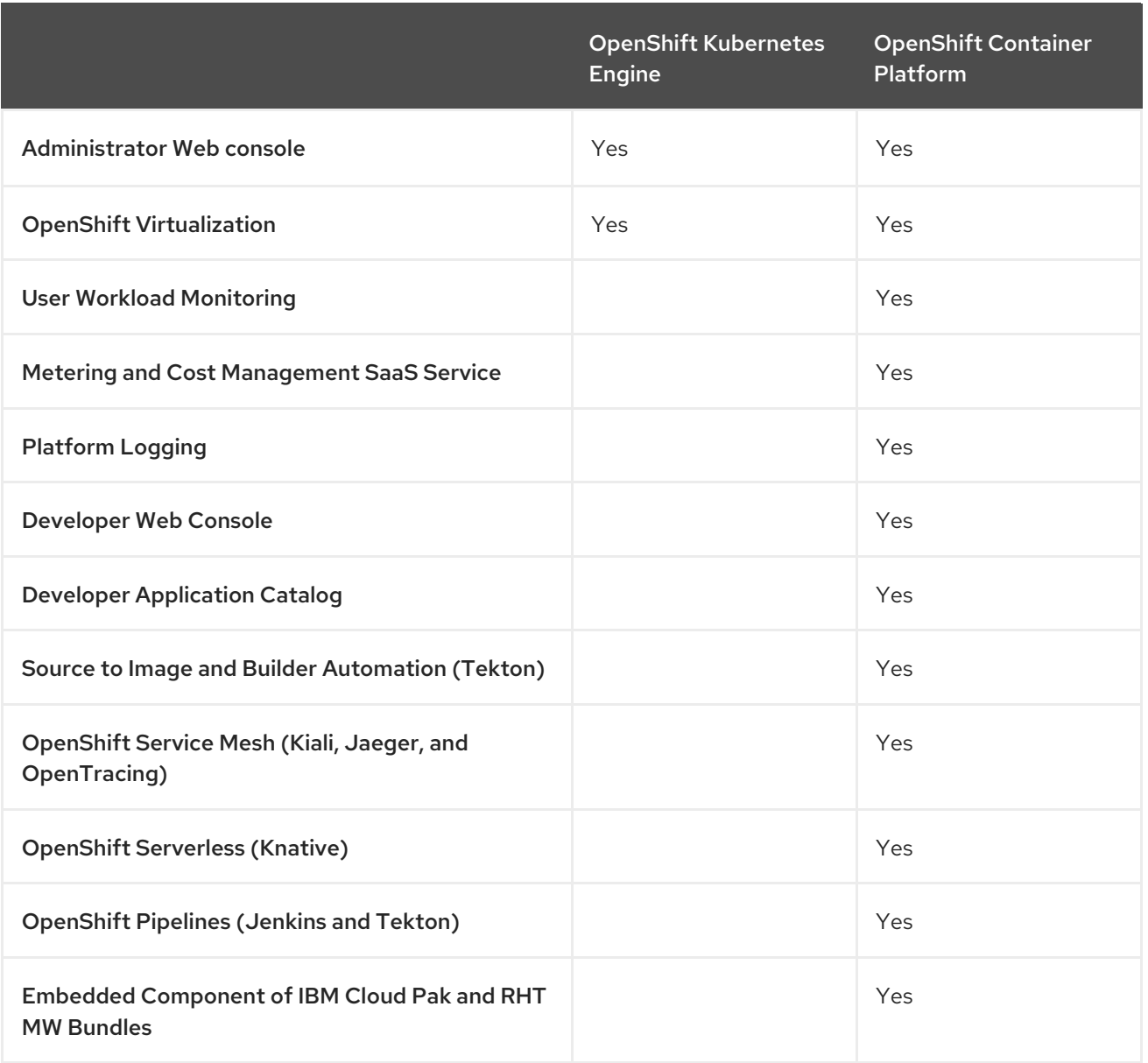

#### <span id="page-14-0"></span>3.1.1. Core Kubernetes and container orchestration

OpenShift Kubernetes Engine offers full access to an enterprise-ready Kubernetes environment that is easy to install and offers an extensive compatibility test matrix with many of the software elements that you might use in your data center.

OpenShift Kubernetes Engine offers the same service level agreements, bug fixes, and common vulnerabilities and errors protection as OpenShift Container Platform. OpenShift Kubernetes Engine includes a Red Hat Enterprise Linux (RHEL) Virtual Datacenter and Red Hat Enterprise Linux CoreOS (RHCOS) entitlement that allows you to use an integrated Linux operating system with container runtime from the same technology provider.

The OpenShift Kubernetes Engine subscription is compatible with the Red Hat OpenShift support for Windows Containers subscription.

#### <span id="page-14-1"></span>3.1.2. Enterprise-ready configurations

OpenShift Kubernetes Engine uses the same security options and default settings as the OpenShift Container Platform. Default security context constraints, pod security policies, best practice network and storage settings, service account configuration, SELinux integration, HAproxy edge routing configuration, and all other standard protections that OpenShift Container Platform offers are available in OpenShift Kubernetes Engine. OpenShift Kubernetes Engine offers full access to the integrated monitoring solution that OpenShift Container Platform uses, which is based on Prometheus and offers deep coverage and alerting for common Kubernetes issues.

OpenShift Kubernetes Engine uses the same installation and upgrade automation as OpenShift Container Platform.

#### <span id="page-15-0"></span>3.1.3. Standard infrastructure services

With an OpenShift Kubernetes Engine subscription, you receive support for all storage plug-ins that OpenShift Container Platform supports.

In terms of networking, OpenShift Kubernetes Engine offers full and supported access to the Kubernetes Container Network Interface (CNI) and therefore allows you to use any third-party SDN that supports OpenShift Container Platform. It also allows you to use the included Open vSwitch software defined network to its fullest extent. OpenShift Kubernetes Engine allows you to take full advantage of the OVN Kubernetes overlay, Multus, and Multus plug-ins that are supported on OpenShift Container Platform. OpenShift Kubernetes Engine allows customers to use a Kubernetes Network Policy to create microsegmentation between deployed application services on the cluster.

You can also use the **Route** API objects that are found in OpenShift Container Platform, including its sophisticated integration with the HAproxy edge routing layer as an out of the box Kubernetes ingress controller.

#### <span id="page-15-1"></span>3.1.4. Core user experience

OpenShift Kubernetes Engine users have full access to Kubernetes Operators, pod deployment strategies, Helm, and OpenShift Container Platform templates. OpenShift Kubernetes Engine users can use both the **oc** and **kubectl** command line interfaces. OpenShift Kubernetes Engine also offers an administrator web-based console that shows all aspects of the deployed container services and offers a container-as-a service experience. OpenShift Kubernetes Engine grants access to the Operator Life Cycle Manager that helps you control access to content on the cluster and life cycle operator-enabled services that you use. With an OpenShift Kubernetes Engine subscription, you receive access to the Kubernetes namespace, the OpenShift **Project** API object, and cluster-level Prometheus monitoring metrics and events.

#### <span id="page-15-2"></span>3.1.5. Maintained and curated content

With an OpenShift Kubernetes Engine subscription, you receive access to the OpenShift Container Platform content from the Red Hat Ecosystem Catalog and Red Hat Connect ISV marketplace. You can access all maintained and curated content that the OpenShift Container Platform eco-system offers.

#### <span id="page-15-3"></span>3.1.6. OpenShift Container Storage compatible

OpenShift Kubernetes Engine is compatible and supported with your purchase of OpenShift Container Storage.

#### <span id="page-15-4"></span>3.1.7. Red Hat Middleware compatible

OpenShift Kubernetes Engine is compatible and supported with individual Red Hat Middleware product solutions. Red Hat Middleware Bundles that include OpenShift embedded in them only contain OpenShift Container Platform.

#### <span id="page-15-5"></span>3.1.8. OpenShift Serverless

OpenShift Kubernetes Engine does not include OpenShift Serverless support. Please use OpenShift Container Platform for this support.

#### <span id="page-16-0"></span>3.1.9. Quay Integration compatible

OpenShift Kubernetes Engine is compatible and supported with a Red Hat Quay purchase.

#### <span id="page-16-1"></span>3.1.10. OpenShift Virtualization

OpenShift Kubernetes Engine includes support for the Red Hat product offerings derived from the kubevirt.io open source project.

#### <span id="page-16-2"></span>3.1.11. Advanced cluster management

OpenShift Kubernetes Engine is compatible with your additional purchase of {rh-rhacm-first} for Kubernetes. An OpenShift Kubernetes Engine subscription does not offer a cluster-wide log aggregation solution or support Elasticsearch, Fluentd, or Kibana based logging solutions. Similarly, the chargeback features found in OpenShift Container Platform or the console.redhat.com Cost Management SaaS service are not supported with OpenShift Kubernetes Engine. Red Hat Service Mesh capabilities derived from the open source istio.io and kiali.io projects that offer OpenTracing observability for containerized services on OpenShift Container Platform are not supported in OpenShift Kubernetes Engine.

#### <span id="page-16-3"></span>3.1.12. Advanced networking

The standard networking solutions in OpenShift Container Platform are supported with an OpenShift Kubernetes Engine subscription. OpenShift Container Platform's Kubernetes CNI plug-in for automation of multi-tenant network segmentation between OpenShift Container Platform projects is entitled for use with OpenShift Kubernetes Engine. OpenShift Kubernetes Engine offers all the granular control of the source IP addresses that are used by application services on the cluster. Those egress IP address controls are entitled for use with OpenShift Kubernetes Engine. OpenShift Container Platform offers ingress routing to on cluster services that use non-standard ports when no public cloud provider is in use via the VIP pods found in OpenShift Container Platform. That ingress solution is supported in OpenShift Kubernetes Engine. OpenShift Kubernetes Engine users are supported for the Kubernetes ingress control object, which offers integrations with public cloud providers. Red Hat Service Mesh, which is derived from the istio.io open source project, is not supported in OpenShift Kubernetes Engine. Also, the Kourier ingress controller found in OpenShift Serverless is not supported on OpenShift Kubernetes Engine.

#### <span id="page-16-4"></span>3.1.13. Developer experience

With OpenShift Kubernetes Engine, the following capabilities are not supported:

- The CodeReady developer experience utilities and tools, such as CodeReady Workspaces.
- OpenShift Container Platform's pipeline feature that integrates a streamlined, Kubernetesenabled Jenkins and Tekton experience in the user's project space.
- The OpenShift Container Platform's source-to-image feature, which allows you to easily deploy source code, dockerfiles, or container images across the cluster.
- Build strategies, builder pods, or Tekton for end user container deployments.
- The **odo** developer command line.

The developer persona in the OpenShift Container Platform web console.

#### <span id="page-17-0"></span>3.1.14. Feature summary

The following table is a summary of the feature availability in OpenShift Kubernetes Engine and OpenShift Container Platform.

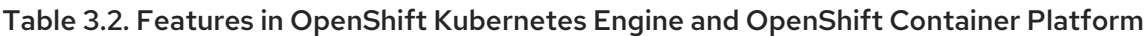

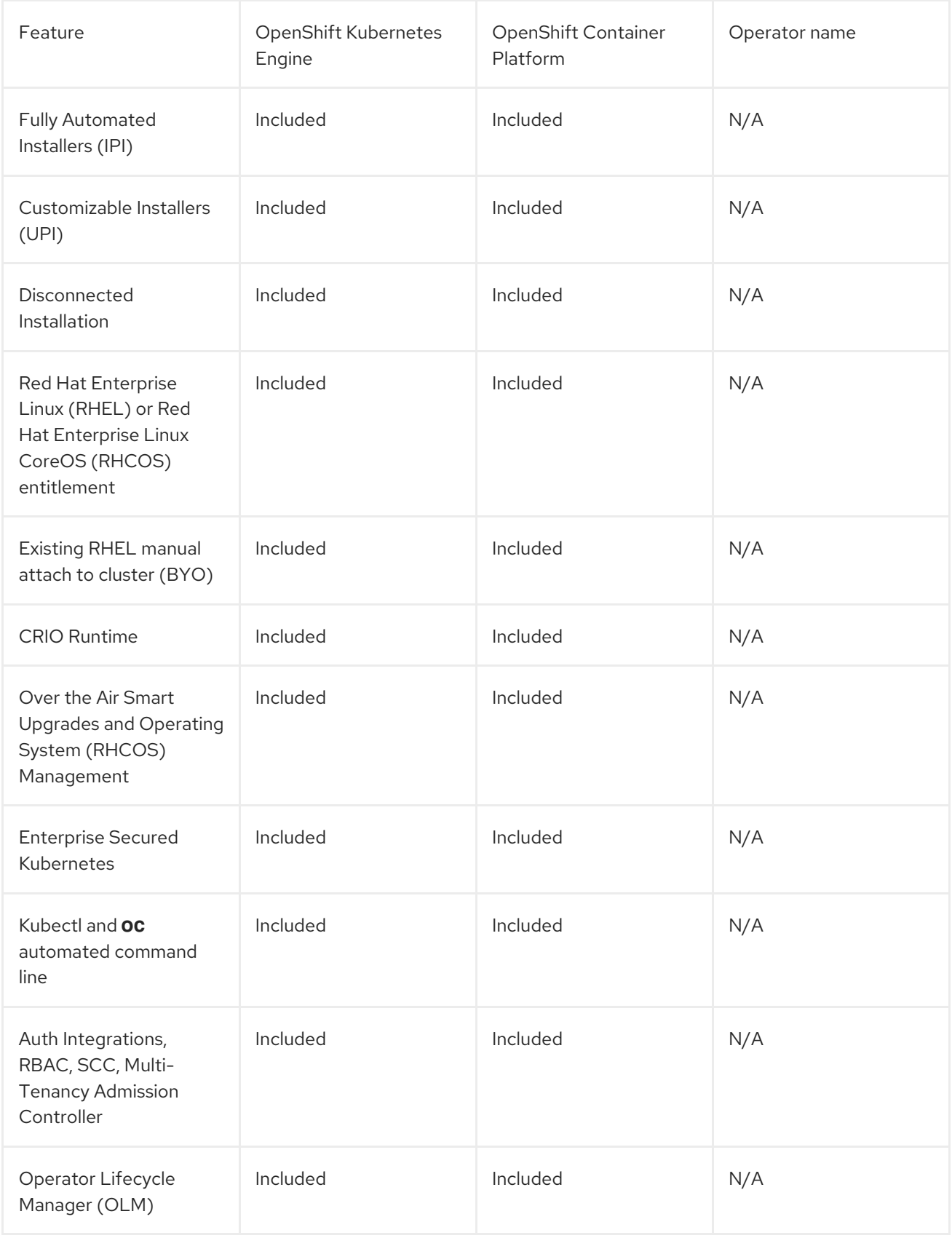

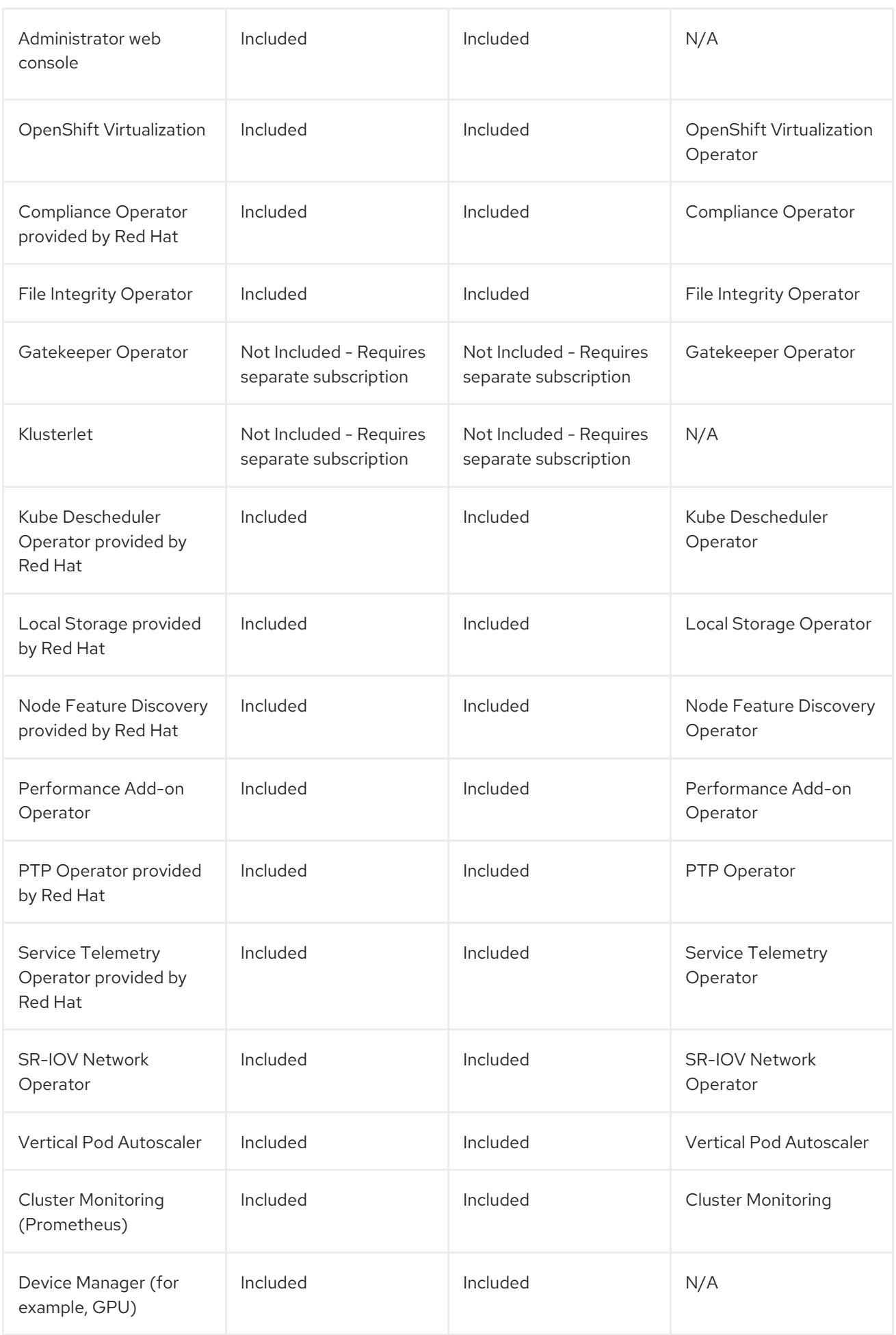

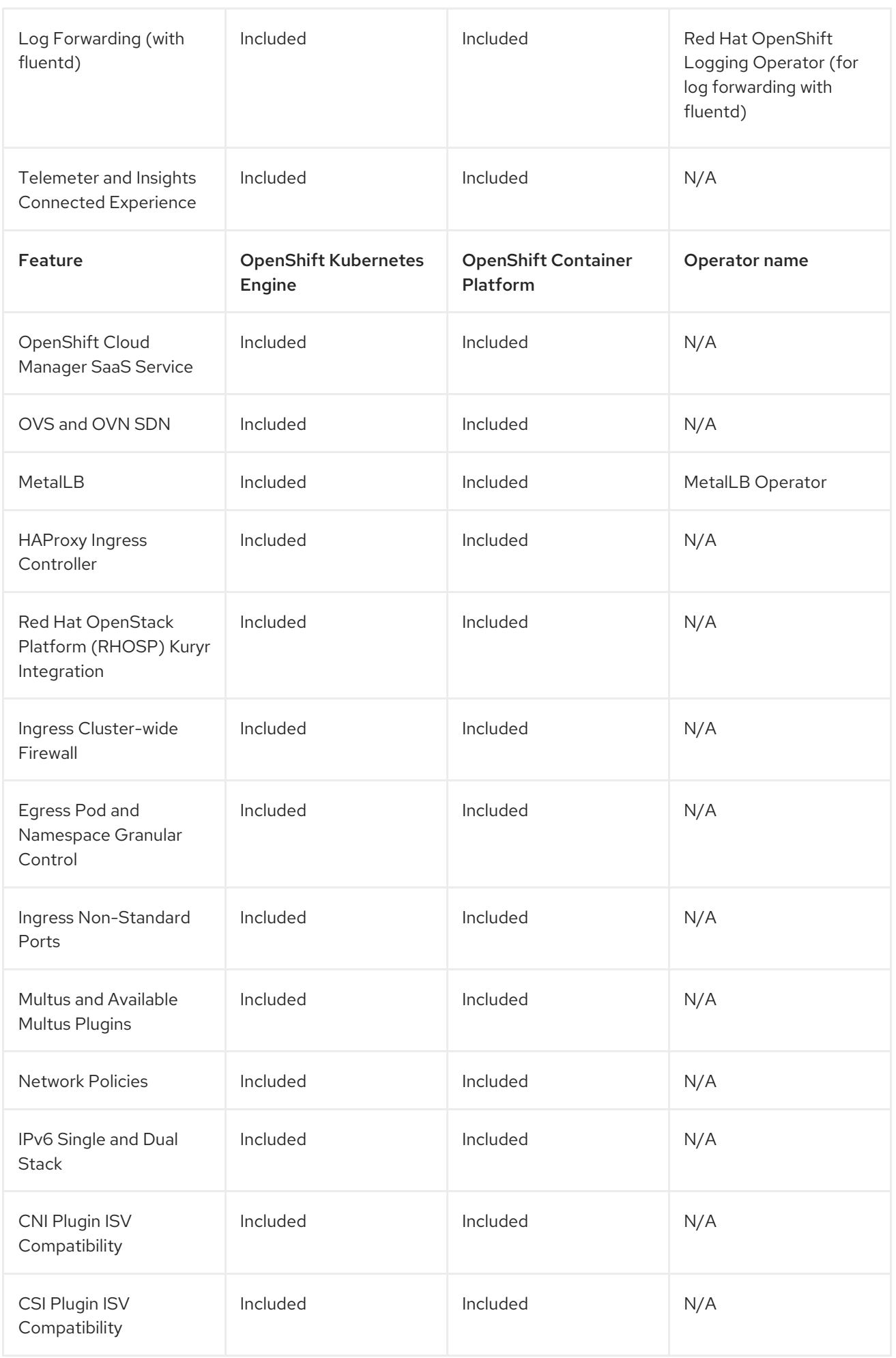

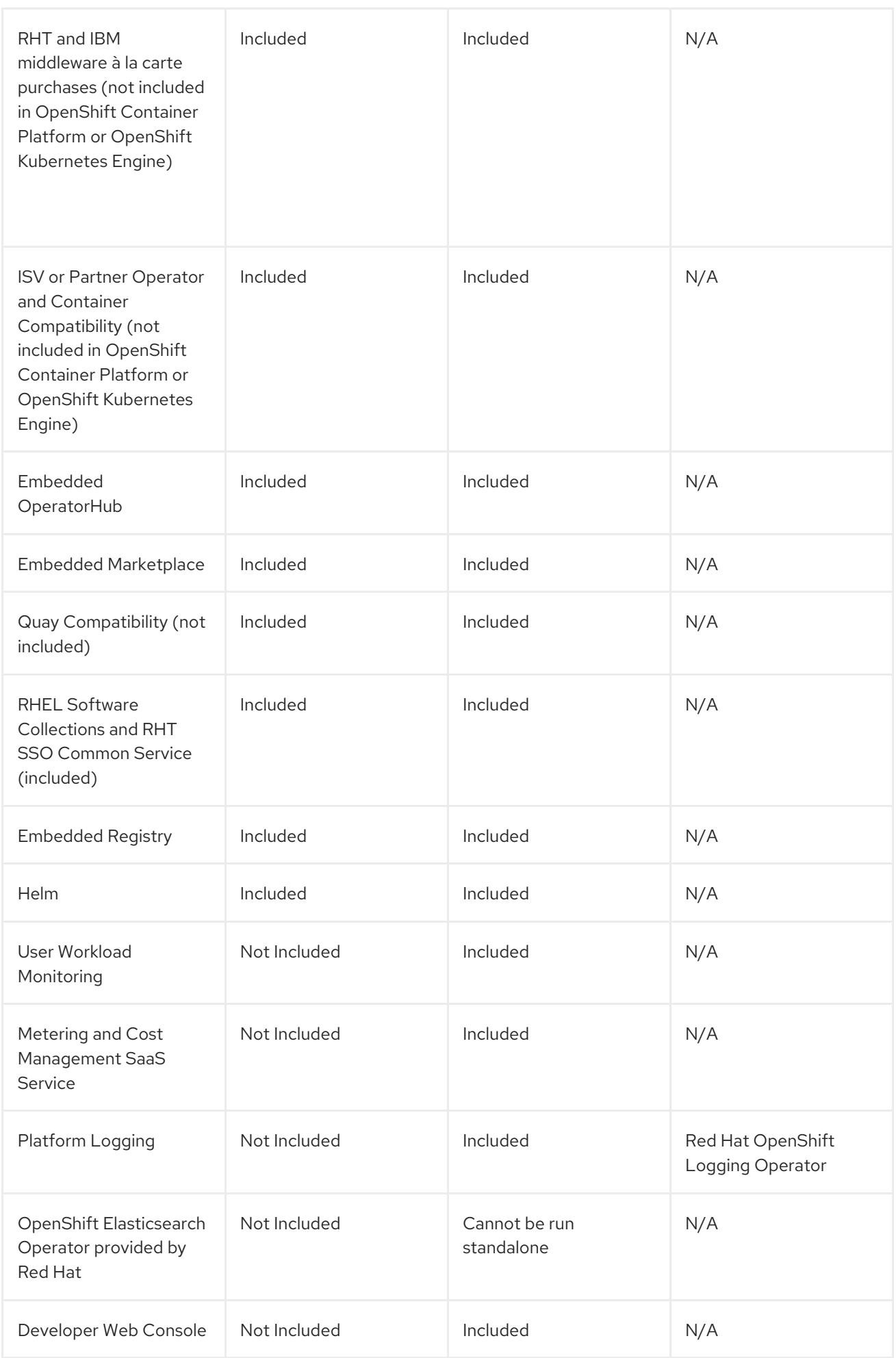

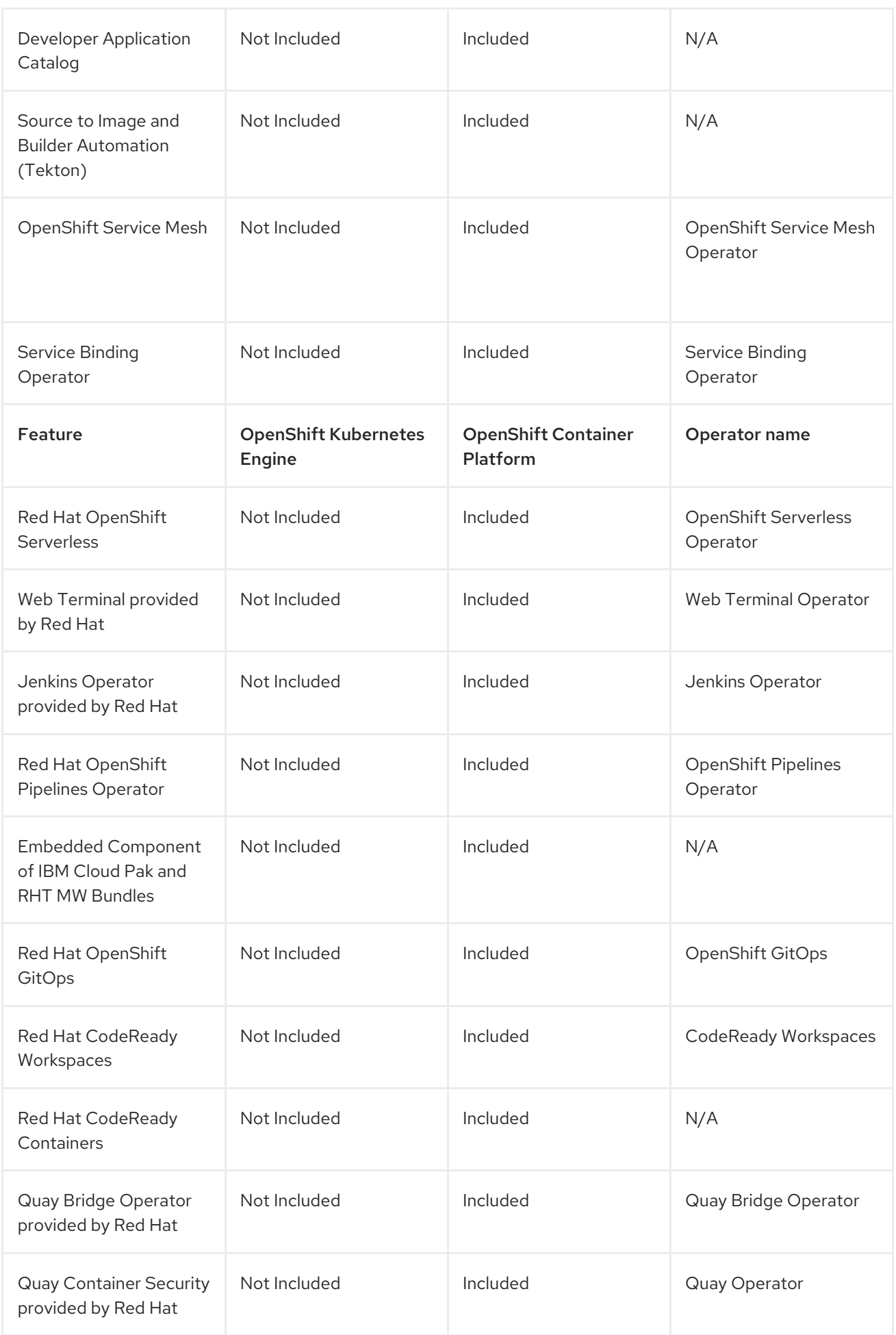

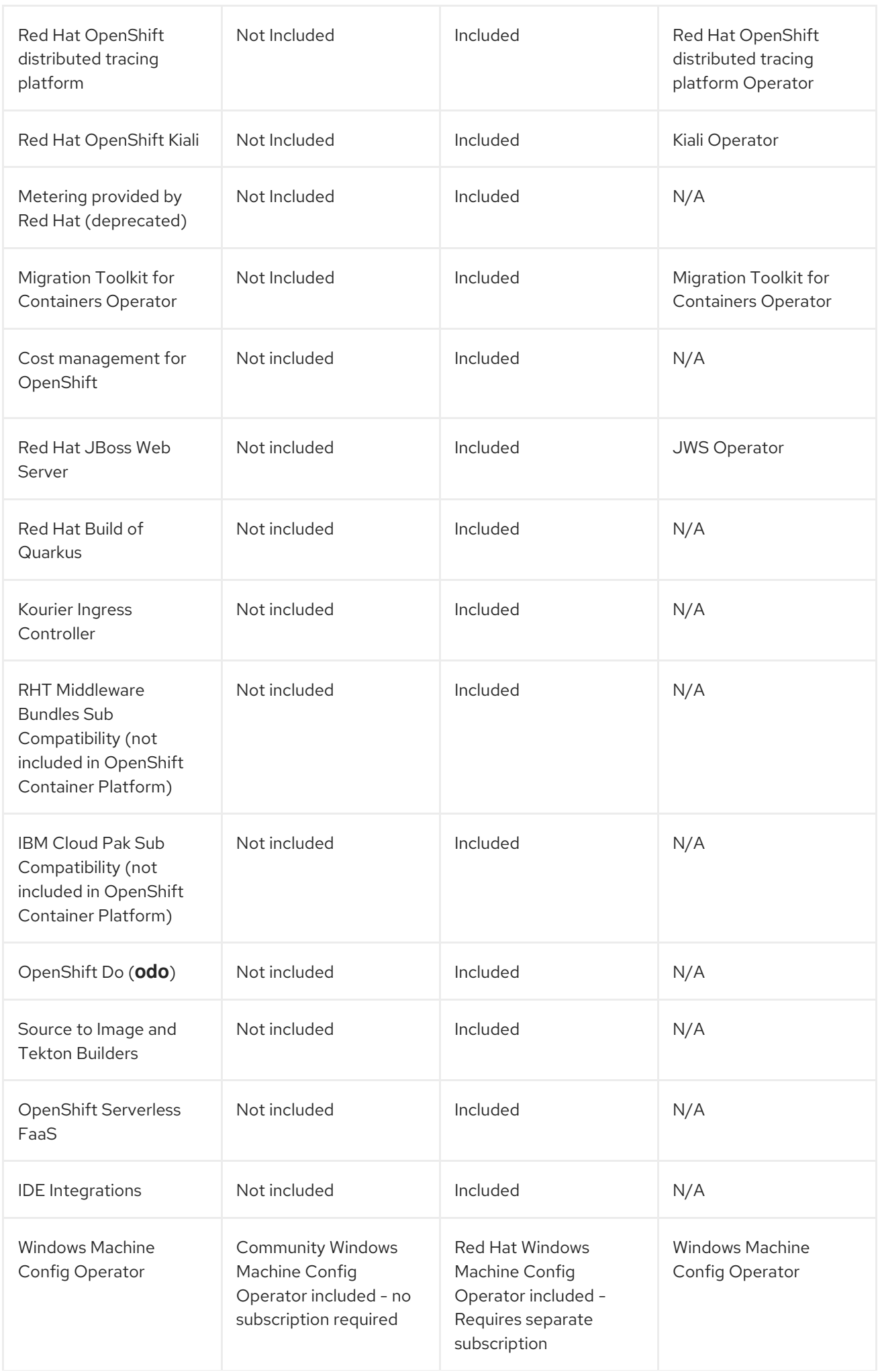

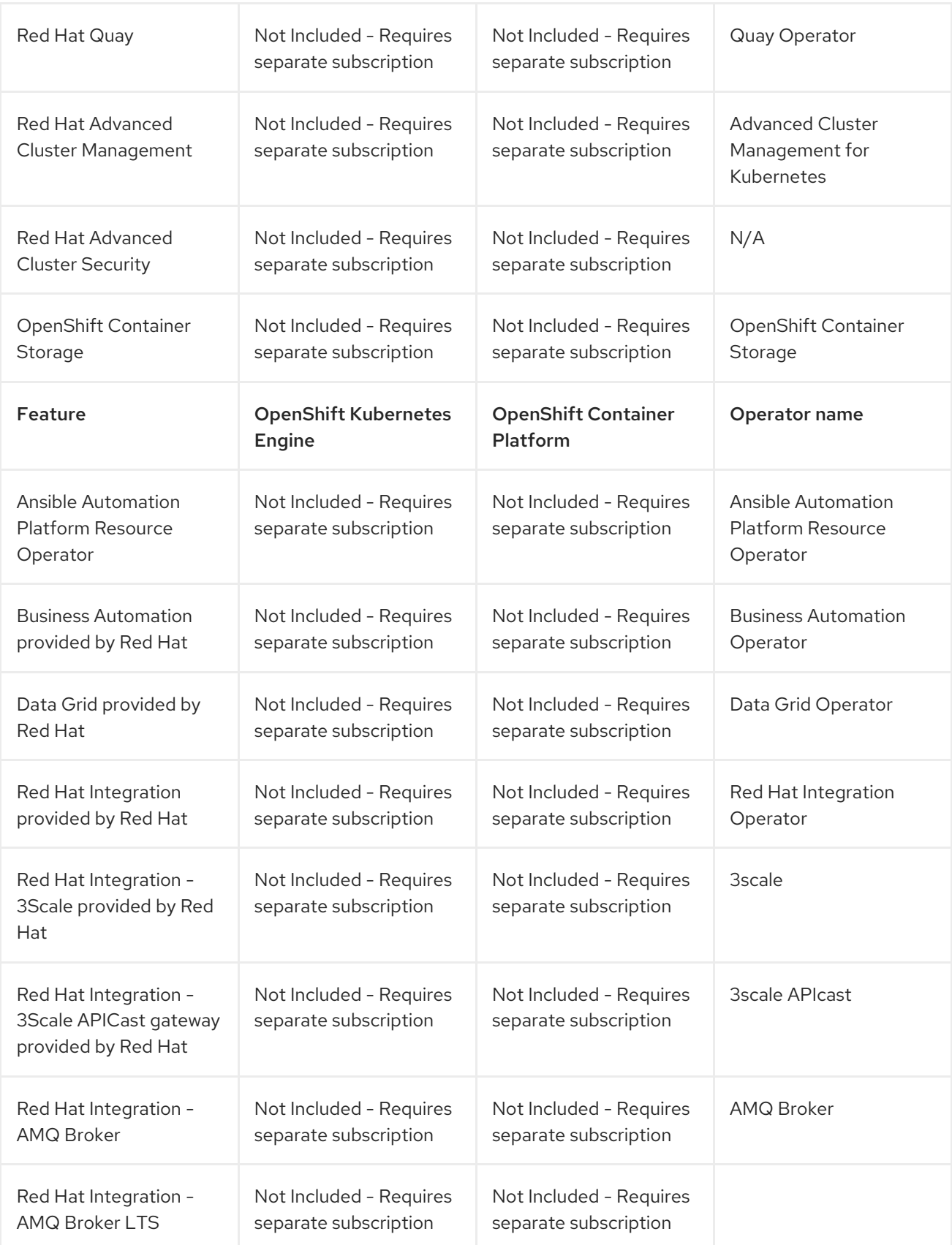

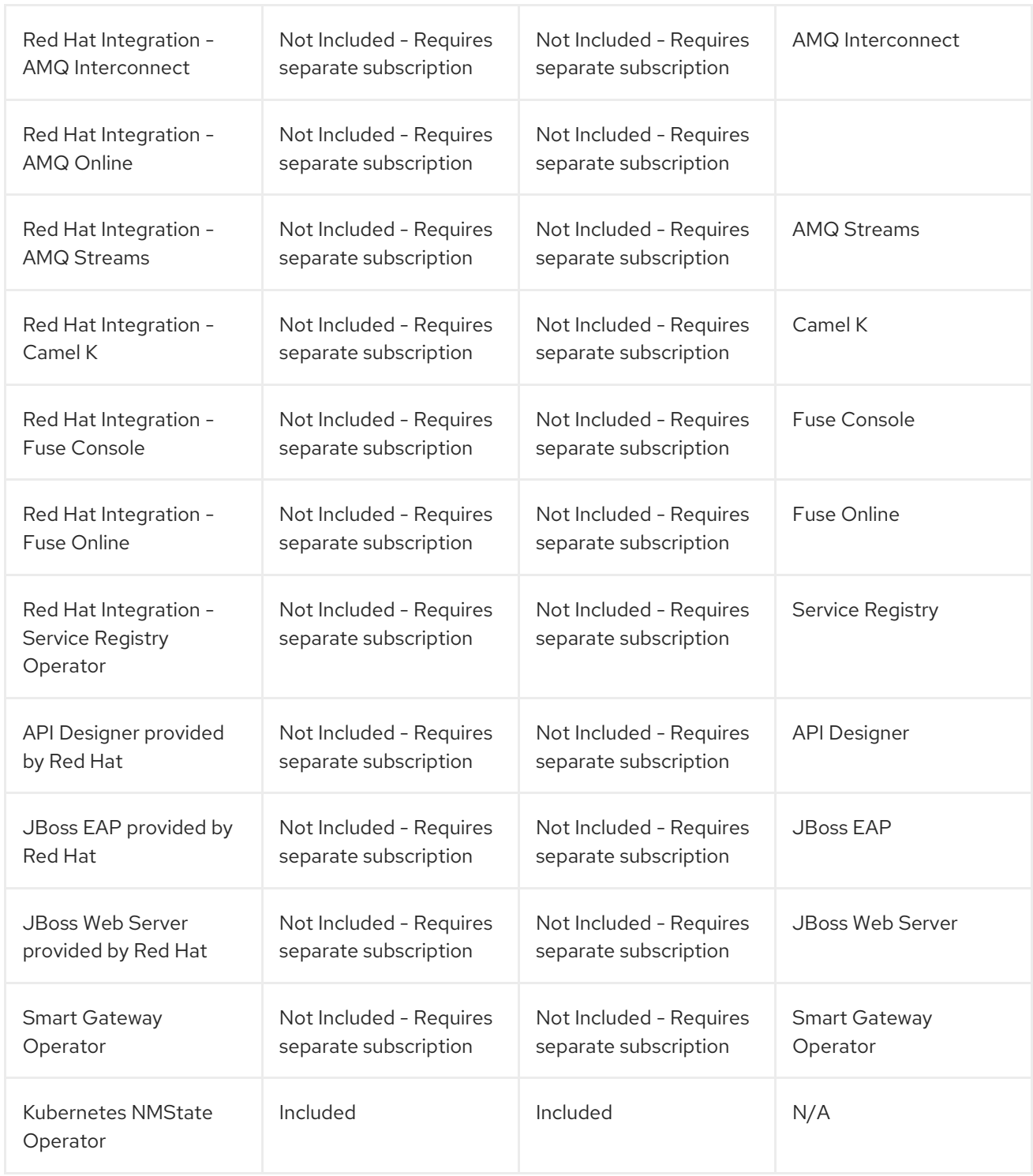

### <span id="page-24-0"></span>3.2. SUBSCRIPTION LIMITATIONS

OpenShift Kubernetes Engine is a subscription offering that provides OpenShift Container Platform with a limited set of supported features at a lower list price. OpenShift Kubernetes Engine and OpenShift Container Platform are the same product and, therefore, all software and features are delivered in both. There is only one download, OpenShift Container Platform. OpenShift Kubernetes Engine uses the OpenShift Container Platform documentation and support services and bug errata for this reason.

# CHAPTER 4. KUBERNETES OVERVIEW

<span id="page-25-0"></span>Kubernetes is an open source container orchestration tool developed by Google. You can run and manage container-based workloads by using Kubernetes. The most common Kubernetes use case is to deploy an array of interconnected microservices, building an application in a cloud native way. You can create Kubernetes clusters that can span hosts across on-premise, public, private, or hybrid clouds.

Traditionally, applications were deployed on top of a single operating system. With virtualization, you can split the physical host into several virtual hosts. Working on virtual instances on shared resources is not optimal for efficiency and scalability. Because a virtual machine (VM) consumes as many resources as a physical machine, providing resources to a VM such as CPU, RAM, and storage can be expensive. Also, you might see your application degrading in performance due to virtual instance usage on shared resources.

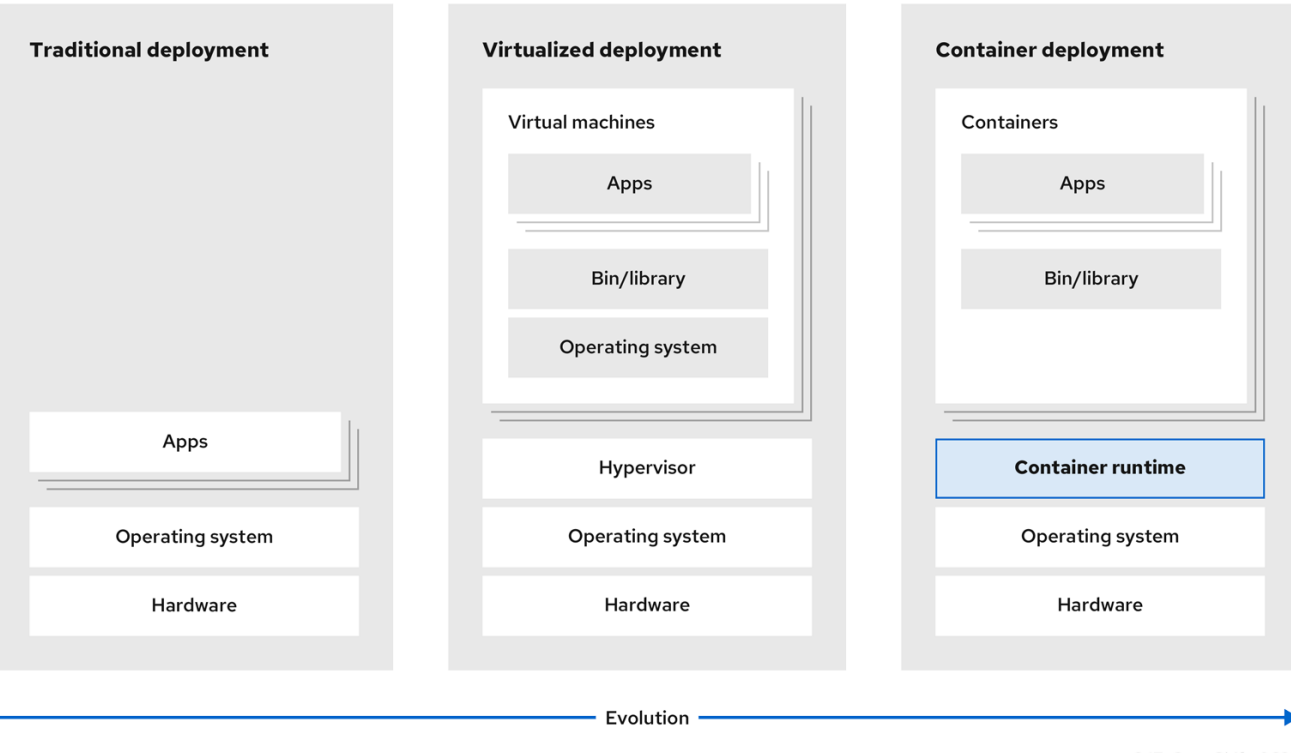

#### Figure 4.1. Evolution of container technologies for classical deployments

To solve this problem, you can use containerization technologies that segregate applications in a containerized environment. Similar to a VM, a container has its own filesystem, vCPU, memory, process space, dependencies, and more. Containers are decoupled from the underlying infrastructure, and are portable across clouds and OS distributions. Containers are inherently much lighter than a fully-featured OS, and are lightweight isolated processes that run on the operating system kernel. VMs are slower to boot, and are an abstraction of physical hardware. VMs run on a single machine with the help of a hypervisor.

You can perform the following actions by using Kubernetes:

- Sharing resources
- Orchestrating containers across multiple hosts
- Installing new hardware configurations
- Running health checks and self-healing applications

**•** Scaling containerized applications

### <span id="page-26-0"></span>4.1. KUBERNETES COMPONENTS

#### Table 4.1. Kubernetes components

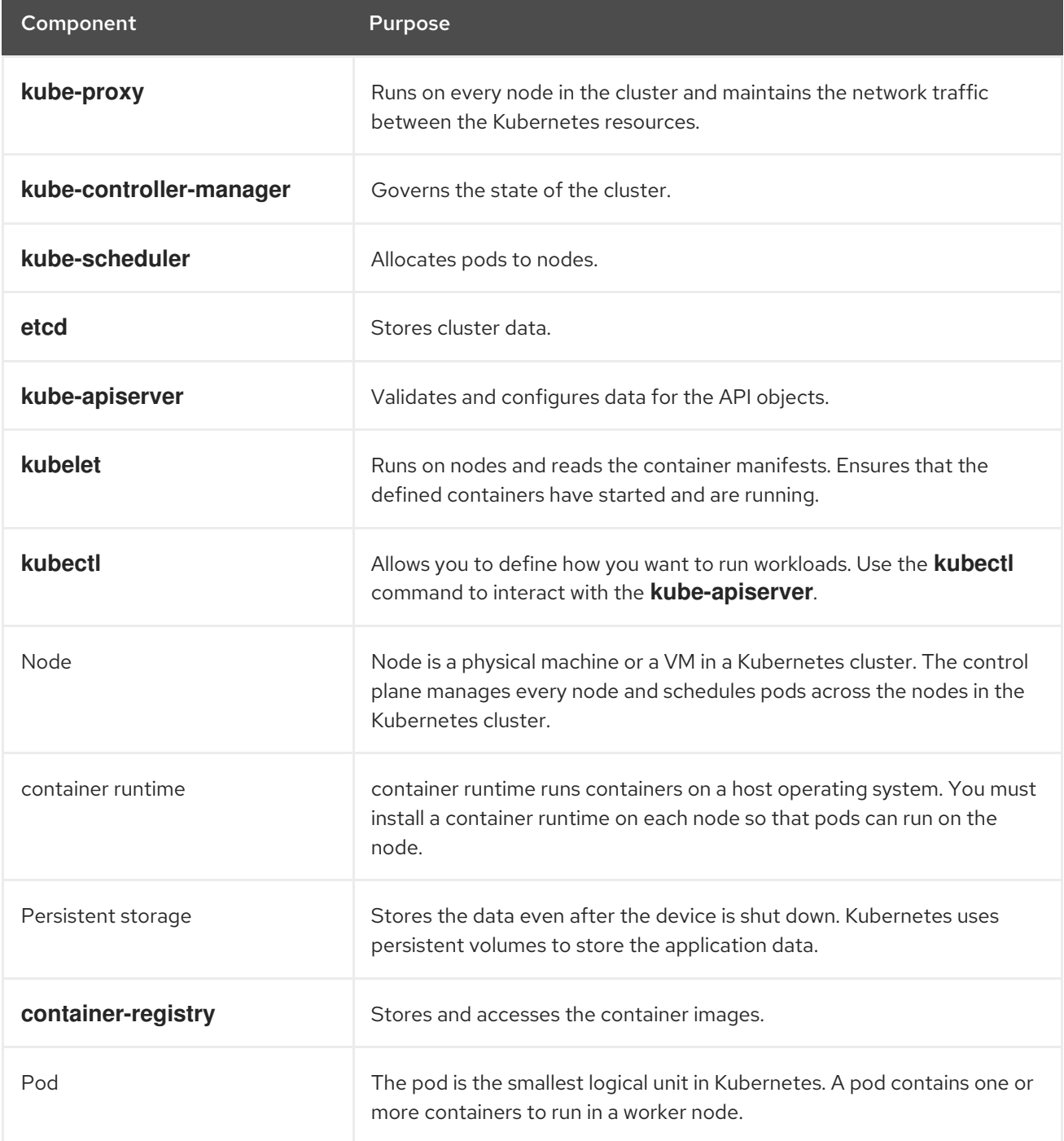

# <span id="page-26-1"></span>4.2. KUBERNETES RESOURCES

A custom resource is an extension of the Kubernetes API. You can customize Kubernetes clusters by using custom resources. Operators are software extensions which manage applications and their components with the help of custom resources. Kubernetes uses a declarative model when you want a fixed desired result while dealing with cluster resources. By using Operators, Kubernetes defines its states in a declarative way. You can modify the Kubernetes cluster resources by using imperative

commands. An Operator acts as a control loop which continuously compares the desired state of resources with the actual state of resources and puts actions in place to bring reality in line with the desired state.

#### Figure 4.2. Kubernetes cluster overview

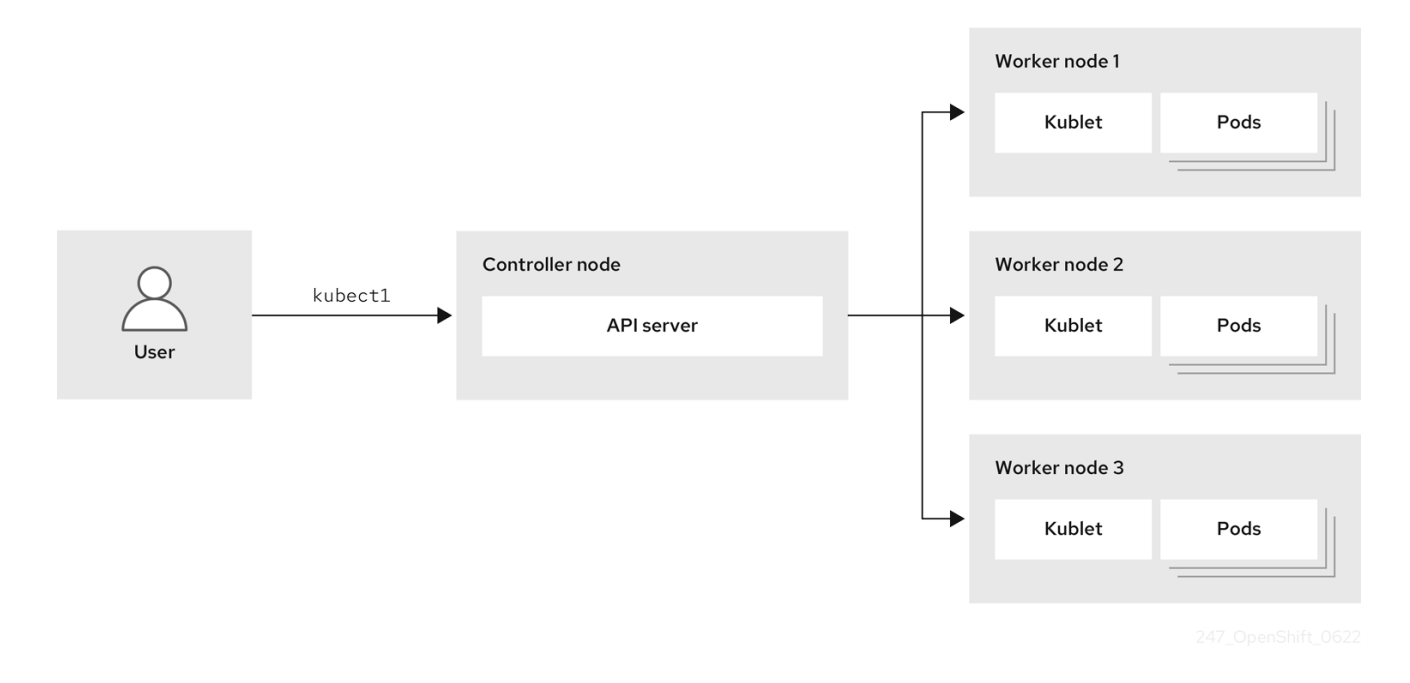

#### Table 4.2. Kubernetes Resources

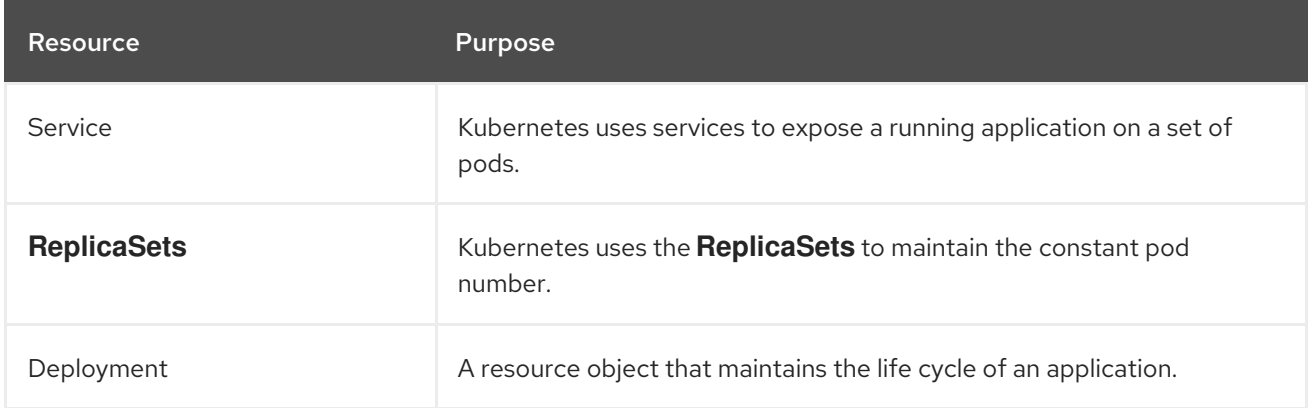

Kubernetes is a core component of an OpenShift Container Platform. You can use OpenShift Container Platform for developing and running containerized applications. With its foundation in Kubernetes, the OpenShift Container Platform incorporates the same technology that serves as the engine for massive telecommunications, streaming video, gaming, banking, and other applications. You can extend your containerized applications beyond a single cloud to on-premise and multi-cloud environments by using the OpenShift Container Platform.

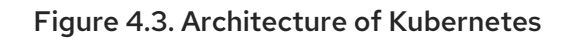

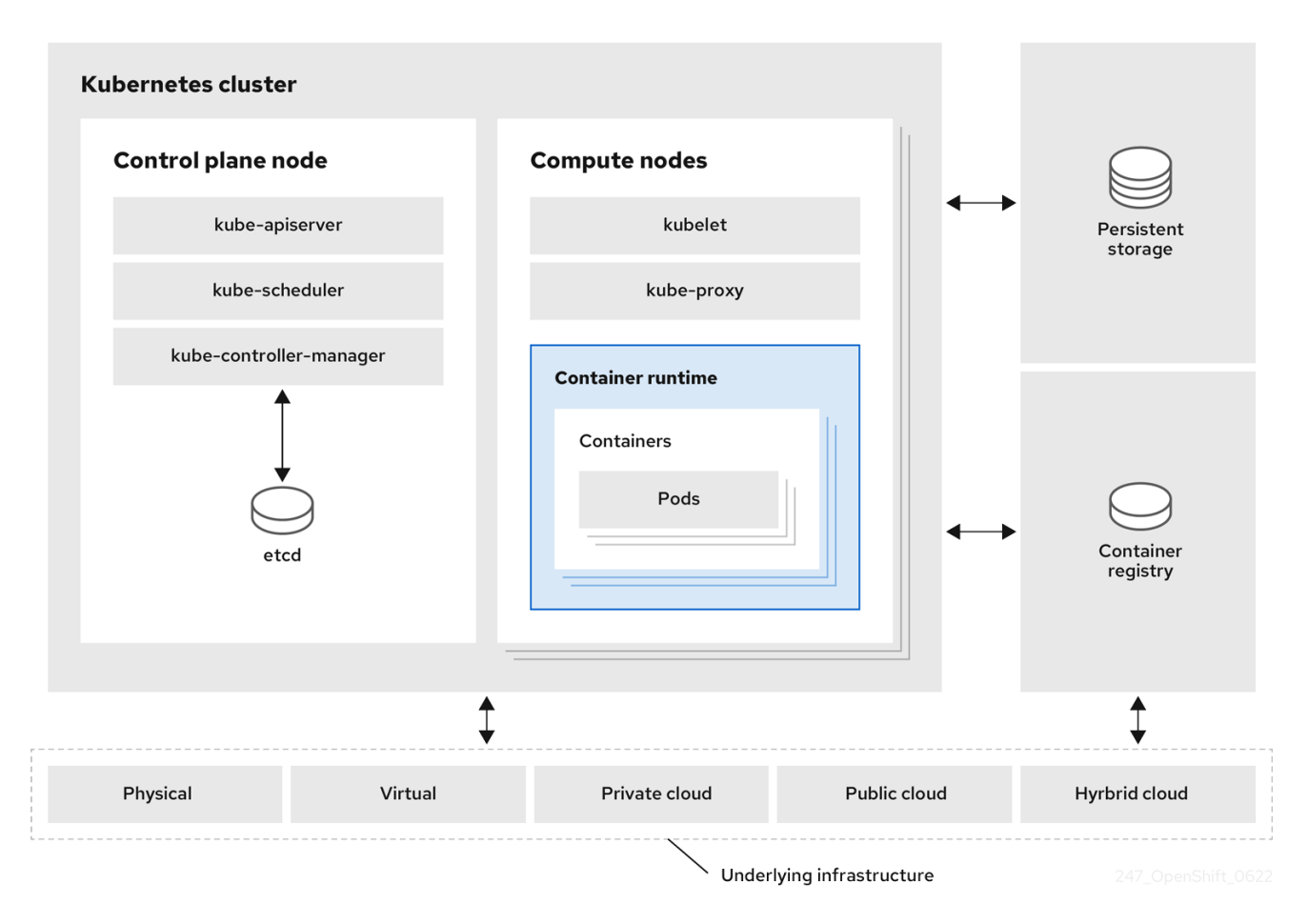

A cluster is a single computational unit consisting of multiple nodes in a cloud environment. A Kubernetes cluster includes a control plane and worker nodes. You can run Kubernetes containers across various machines and environments. The control plane node controls and maintains the state of a cluster. You can run the Kubernetes application by using worker nodes. You can use the Kubernetes namespace to differentiate cluster resources in a cluster. Namespace scoping is applicable for resource objects, such as deployment, service, and pods. You cannot use namespace for cluster-wide resource objects such as storage class, nodes, and persistent volumes.

# <span id="page-28-0"></span>4.3. KUBERNETES CONCEPTUAL GUIDELINES

Before getting started with the OpenShift Container Platform, consider these conceptual guidelines of Kubernetes:

- Start with one or more worker nodes to run the container workloads.
- Manage the deployment of those workloads from one or more control plane nodes.
- Wrap containers in a deployment unit called a pod. By using pods provides extra metadata with the container and offers the ability to group several containers in a single deployment entity.
- Create special kinds of assets. For example, services are represented by a set of pods and a policy that defines how they are accessed. This policy allows containers to connect to the services that they need even if they do not have the specific IP addresses for the services. Replication controllers are another special asset that indicates how many pod replicas are required to run at a time. You can use this capability to automatically scale your application to adapt to its current demand.

The API to OpenShift Container Platform cluster is 100% Kubernetes. Nothing changes between a container running on any other Kubernetes and running on OpenShift Container Platform. No changes to the application. OpenShift Container Platform brings added-value features to provide enterpriseready enhancements to Kubernetes. OpenShift Container Platform CLI tool (**oc**) is compatible with **kubectl**. While the Kubernetes API is 100% accessible within OpenShift Container Platform, the **kubectl** command-line lacks many features that could make it more user-friendly. OpenShift Container Platform offers a set of features and command-line tool like **oc**. Although Kubernetes excels at managing your applications, it does not specify or manage platform-level requirements or deployment processes. Powerful and flexible platform management tools and processes are important benefits that OpenShift Container Platform offers. You must add authentication, networking, security, monitoring, and logs management to your containerization platform.